### **15-213**

### *"The Class That Gives CMU Its Zip!"*

### **Bits, Bytes, and Integers Bits, Bytes, and Integers August 20, 2008 August 20, 2008**

**Topics**

- **Representing information as bits**
- Bit-level manipulations
	- O **Boolean algebra**
	- O **Expressing in C**
- Representations of Integers
	- O **Basic properties and operations**
	- **Implications for C**

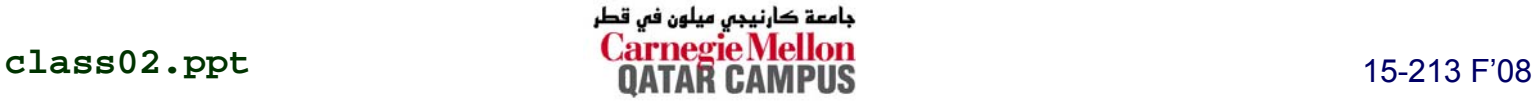

## **Binary Representations Binary Representations**

#### **Base 2 Number Representation Base 2 Number Representation**

- Represent 15213<sub>10</sub> as 11101101101101<sub>2</sub>
- Represent 1.20<sub>10</sub> as 1.0011001100110011[0011]…<sub>2</sub>
- Represent 1.5213 X 10<sup>4</sup> as 1.1101101101101<sub>2</sub> X 2<sup>13</sup>

#### **Electronic Implementation Electronic Implementation**

–2–

- **Easy to store with bistable elements**
- **Reliably transmitted on noisy and inaccurate wires**

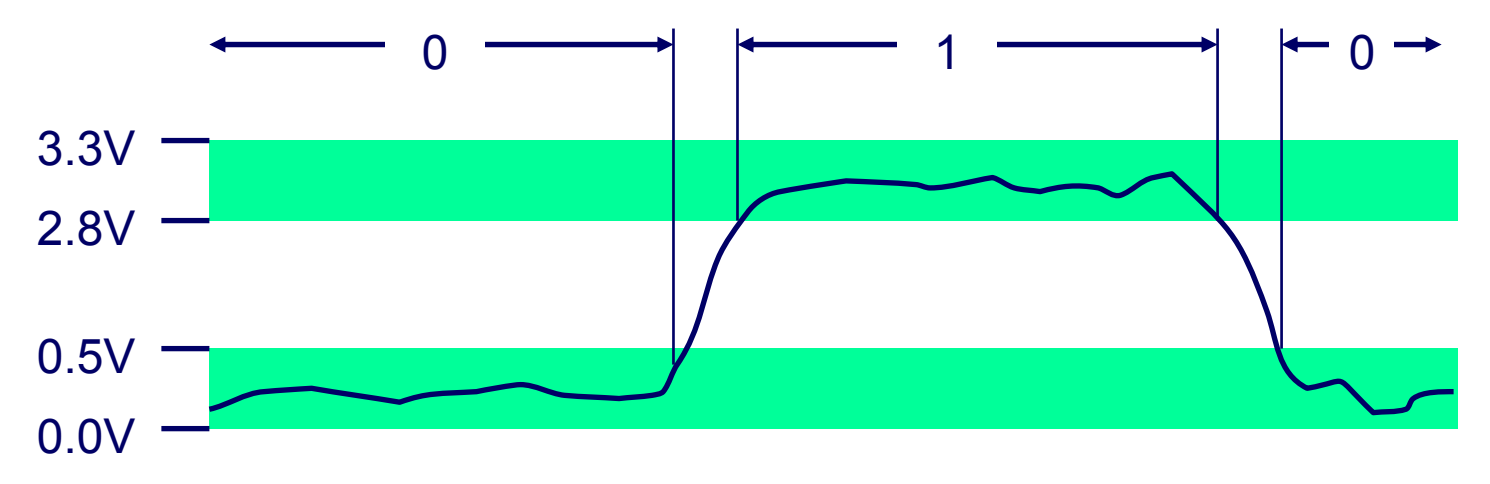

# **Encoding Byte Values Encoding Byte Values**

**Byte = 8 bits Byte = 8 bits**

- Binary **Binary 000000002 to 111111112**
- $\blacksquare$  Decimal:  $\mathbf{0}_{10}$  $0_{10}$  to  $255_{10}$ 
	- z **First digit must not be 0 in C**
- **E** Hexadecimal 00<sub>16</sub>  $00_{16}$  to FF<sub>16</sub>
	- **Base 16 number representation**
	- z **Use characters '0' to '9' and 'A' to 'F'**
	- z **Write FA1D37B16 in C as 0xFA1D37B**

» **Or 0xfa1d37b**

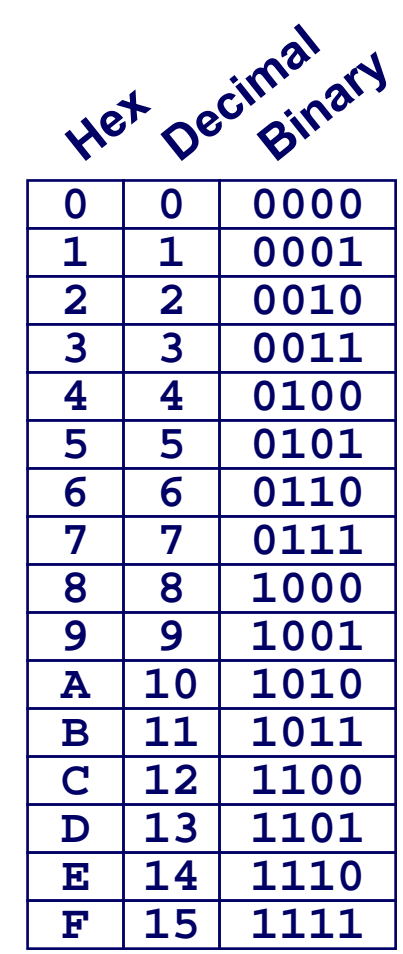

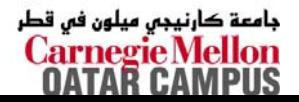

# **Byte-Oriented Memory Organization Byte-Oriented Memory Organization**

### **Programs Refer to Virtual Addresses Programs Refer to Virtual Addresses**

- **Conceptually very large array of bytes**
- **Actually implemented with hierarchy of different memory types**
- **System provides address space private to particular "process"**
	- **Program being executed**
	- **Program can clobber its own data, but not that of others**

### **Compiler + Run-Time System Control Allocation**

- **Where different program objects should be stored**
- **All allocation within single virtual address space**

# **Machine Words Machine Words**

### **Machine Has "Word Size"**

- **Nominal size of integer-valued data**
	- $\bullet$  **Including addresses**
- **Most current machines use 32 bits (4 bytes) words**
	- **Limits addresses to 4GB** 
		- » **Users can access 3GB**
	- **Becoming too small for memory-intensive applications**
- **High-end systems use 64 bits (8 bytes) words**
	- z **Potential address space** <sup>≈</sup> **1.8 X 1019 bytes**
	- z **x86-64 machines support 48-bit addresses: 256 Terabytes**
- **Machines support multiple data formats**
	- **Fractions or multiples of word size**
	- z **Always integral number of bytes**

### **Word-Oriented Memory Word-Oriented Memory Organization Organization 32-bit**

### **Addresses Specify Byte Locations Locations**

- **Address of first byte in word**
- П **Addresses of successive words differ by 4 (32-bit) or 8 (64-bit)**

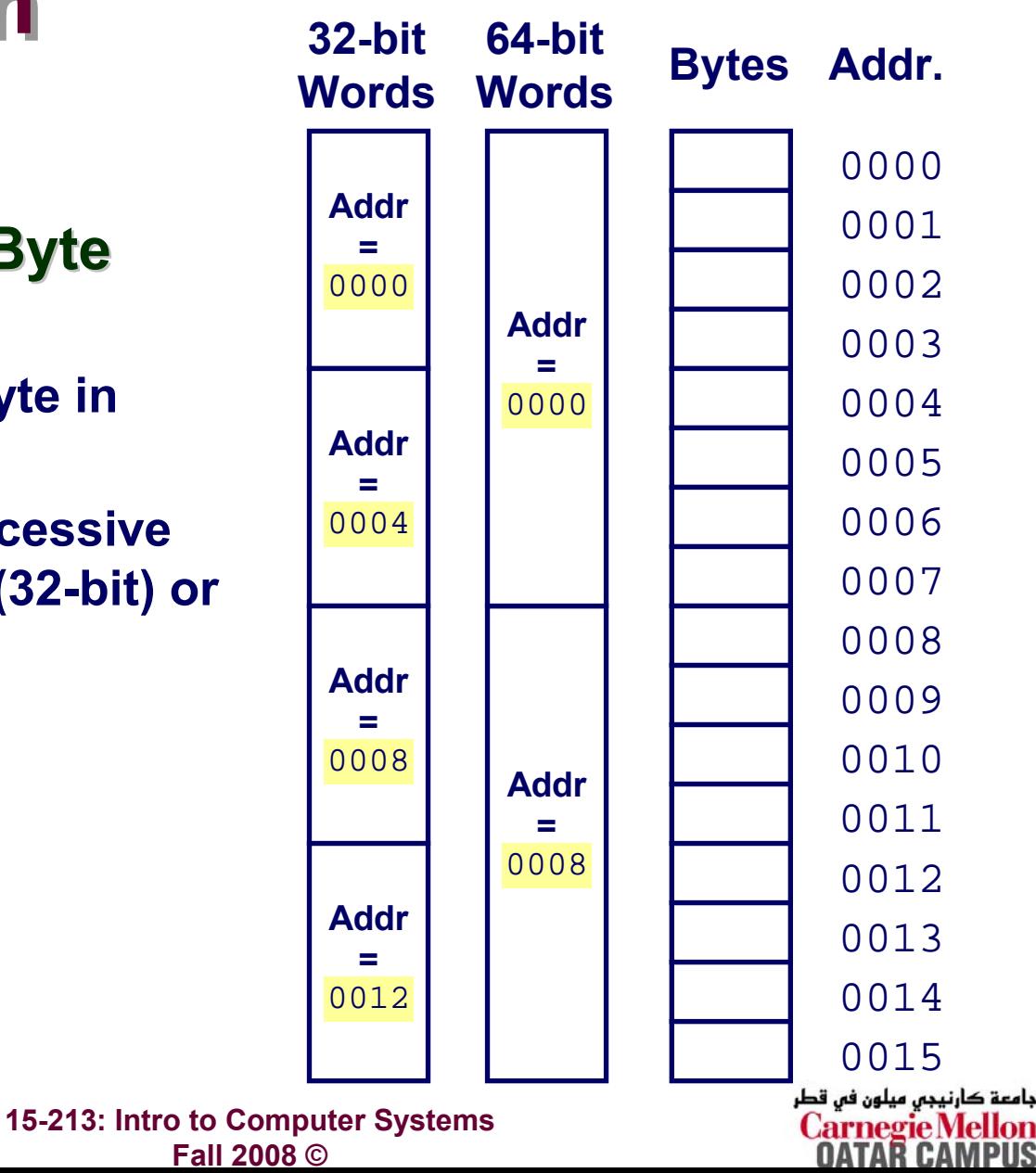

### **Data Representations Data Representations**

### **Sizes of C Objects (in Bytes)**

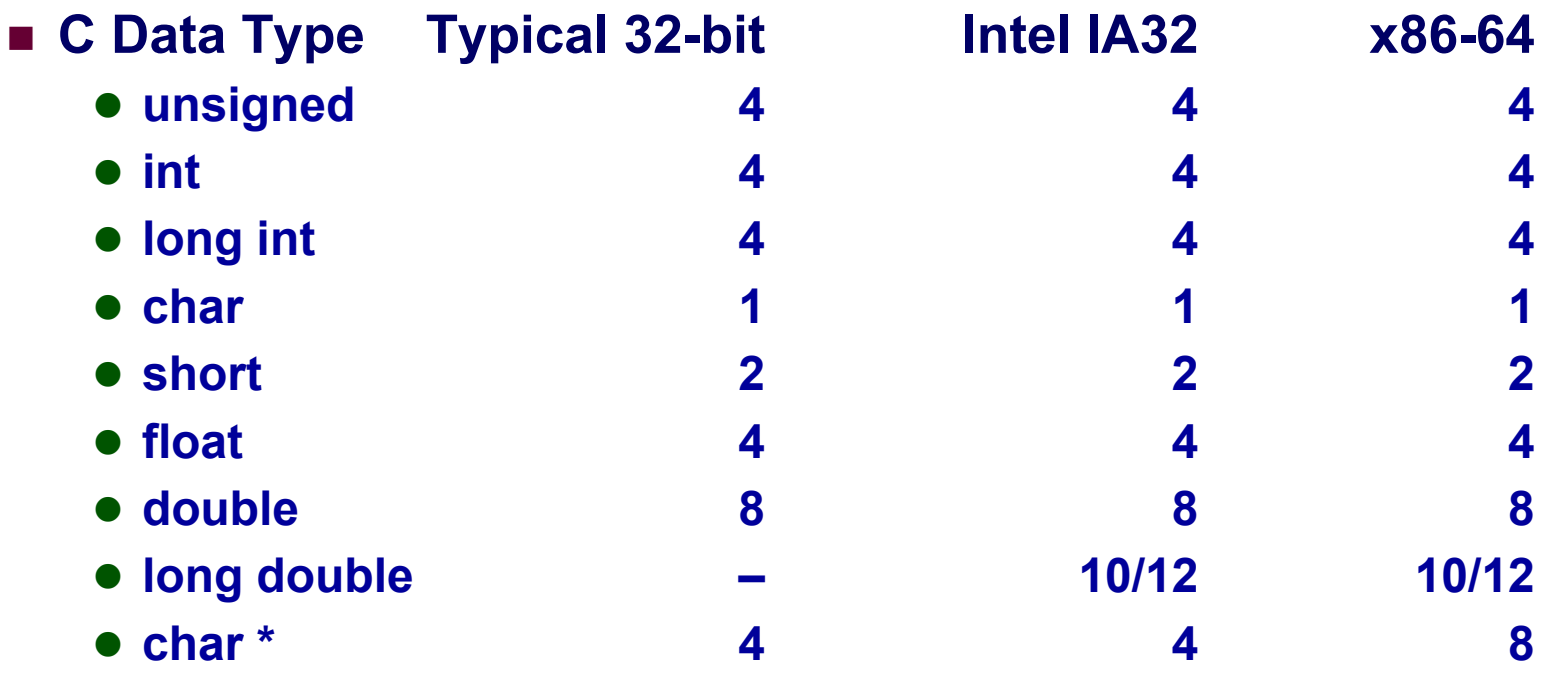

» **Or any other pointer**

# **Byte Ordering Byte Ordering**

How should bytes within multi-byte word be ordered in **memory? memory?**

### **Conventions Conventions**

- **Big Endian: Sun, PPC Mac**
	- z **Least significant byte has highest address**
- **Little Endian: x86**
	- z **Least significant byte has lowest address**

# **Byte Ordering Example Byte Ordering Example**

**Big Endian**

**Least significant byte has highest address**

### **Little Endian**

**Least significant byte has lowest address**

### **Example Example**

- **Variable <sup>x</sup> has 4-byte representation 0x01234567**
- **Address given by &x is 0x100**

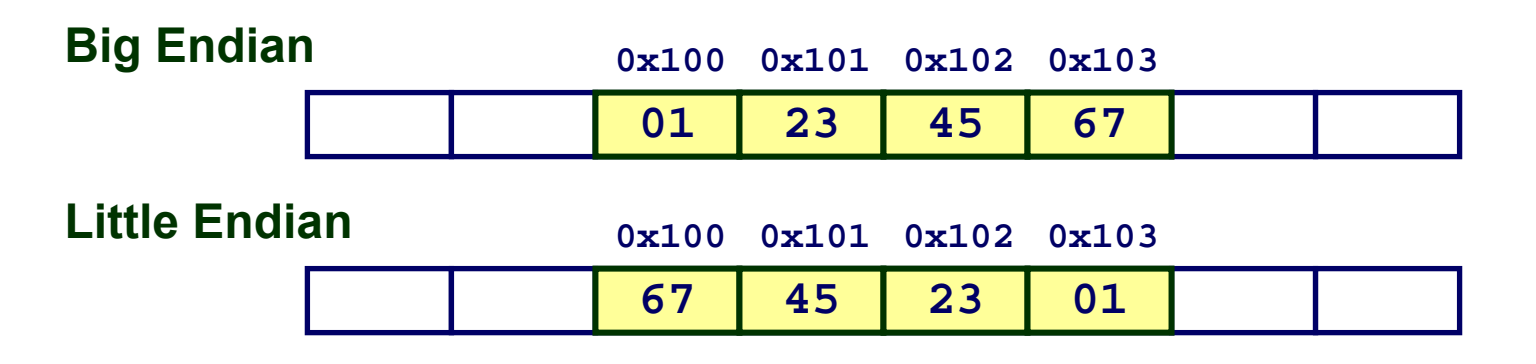

# **Reading Byte-Reversed Listings Reading Byte-Reversed Listings**

### **Disassembly Disassembly**

- **Text representation of binary machine code**
- **Generated by program that reads the machine code**

### **Example Fragment Example Fragment**

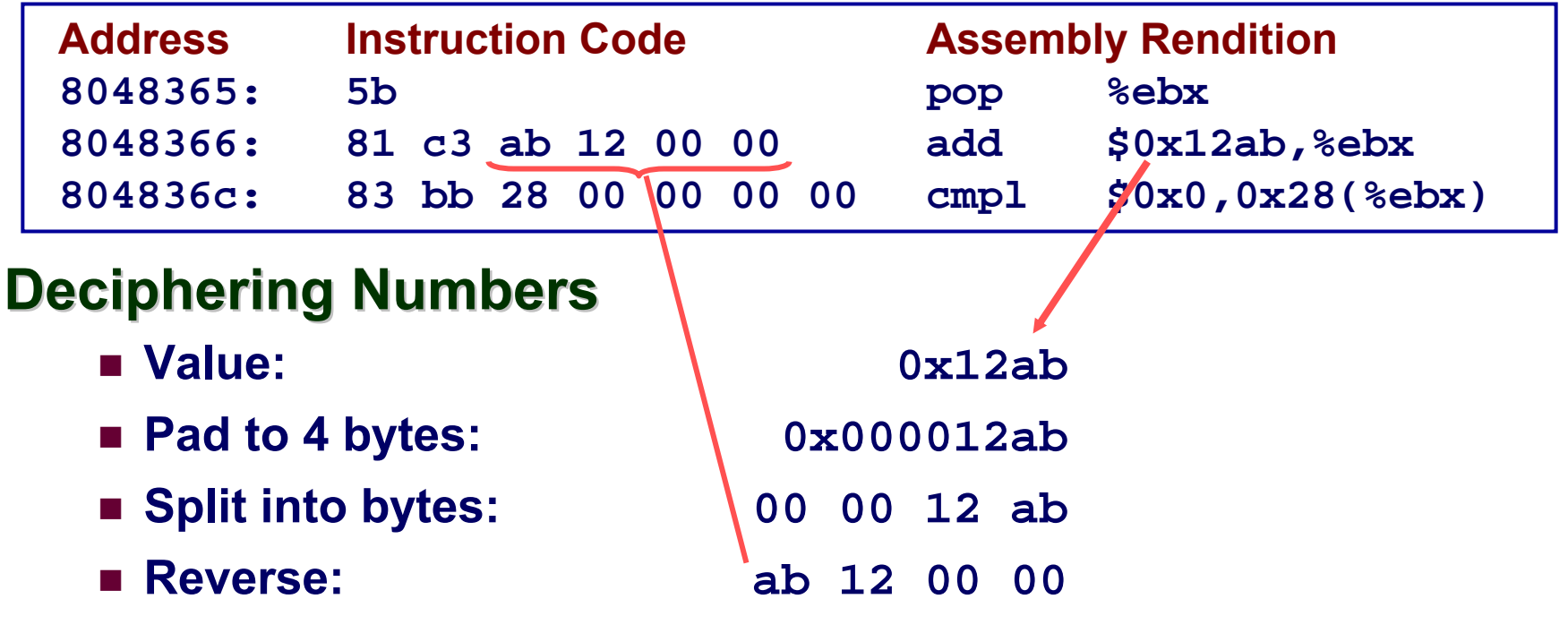

## **Examining Data Representations Examining Data Representations**

#### **Code to Print Byte Representation of Data**

**Casting pointer to unsigned char \* creates byte array**

```
typedef unsigned char *pointer;
void show_bytes(pointer start, int len)
{
  int i;
  for (i = 0; i < len; i++)
    printf("0x%p\t0x%.2x\n",
           start+i, start[i]);
  printf("\n");
}
```
**Printf directives:%p: Print pointer %x: Print Hexadecimal**

> جامعة کارنیجں میلون فں قطر Carnegie Mello

 **15-213: Intro to Computer Systems Fall 2008 ©**

### **show\_bytes show\_bytes Execution Example Execution Example**

```
int a = 15213;
printf("int a = 15213;\n");
show_bytes((pointer) &a, sizeof(int));
```
#### **Result (Linux):**

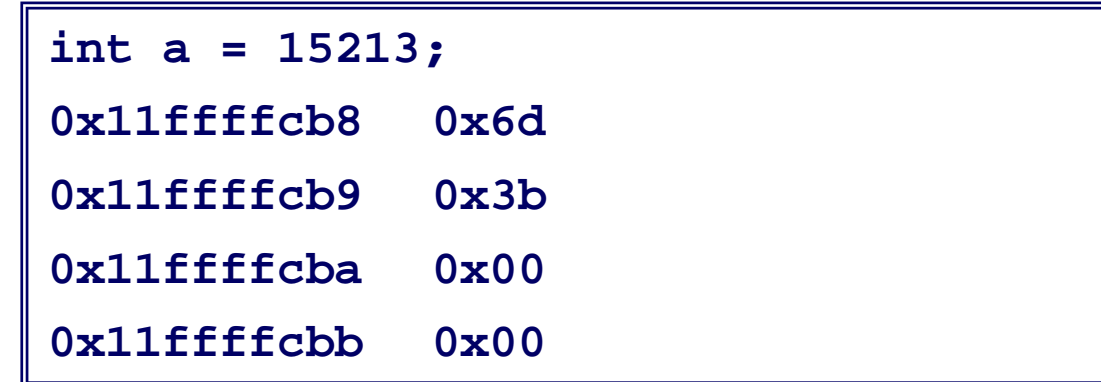

**Fall 2008 ©**

### **Representing Integers Representing Integers**

**C4**

**FF**

**Sun B**

**FF**

**93**

**int A = 15213; A = 15213; int B = -15213;**  $long int C = 15213;$ 

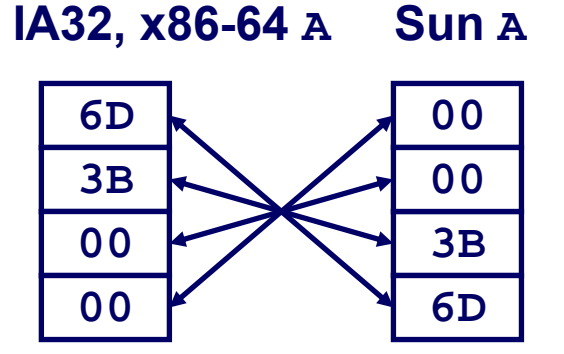

**Decimal: 15213Binary: 0011 1011 0110 1101 Hex:3 B 6 D**

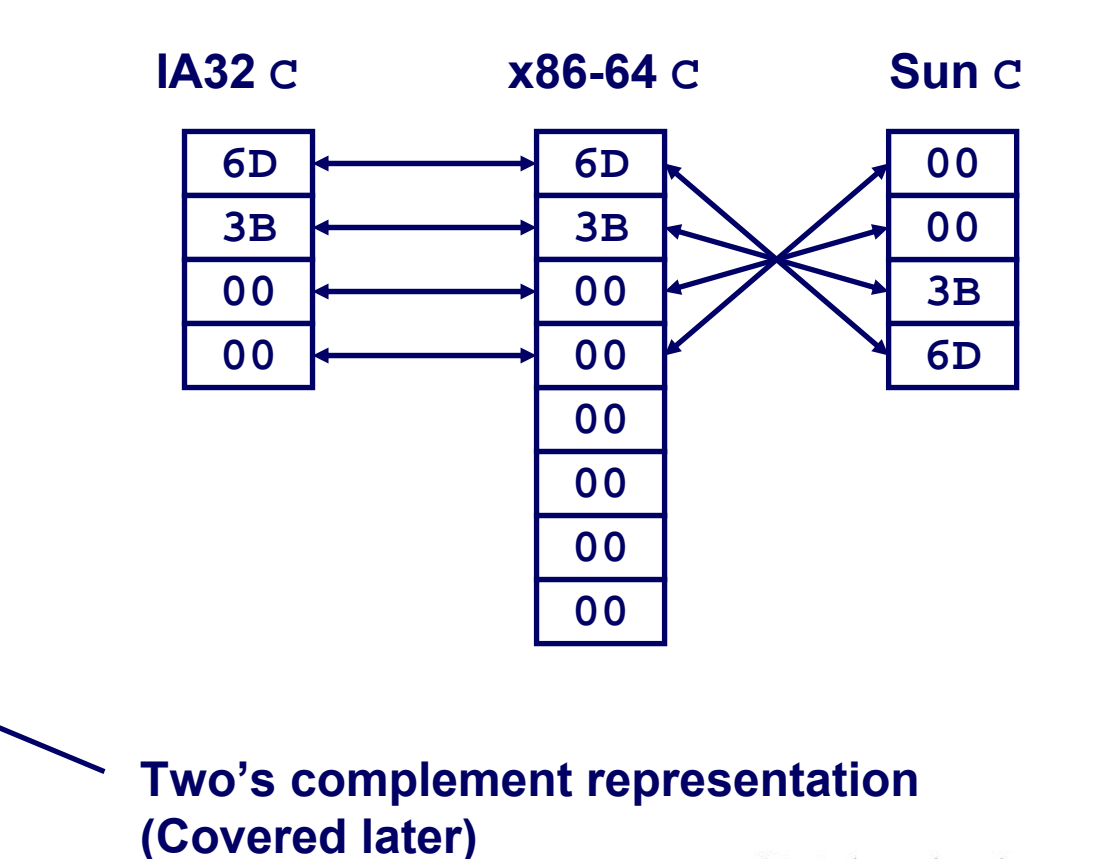

#### – 13 –

**93**

**IA32, x86-64 <sup>B</sup>**

**C4**

**FF**

**FF**

 **15-213: Intro to Computer Systems Fall 2008 ©**

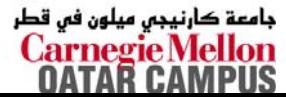

### **Representing Pointers Representing Pointers**

**int B = -15213; int \*P = &B; \*P = &B;**

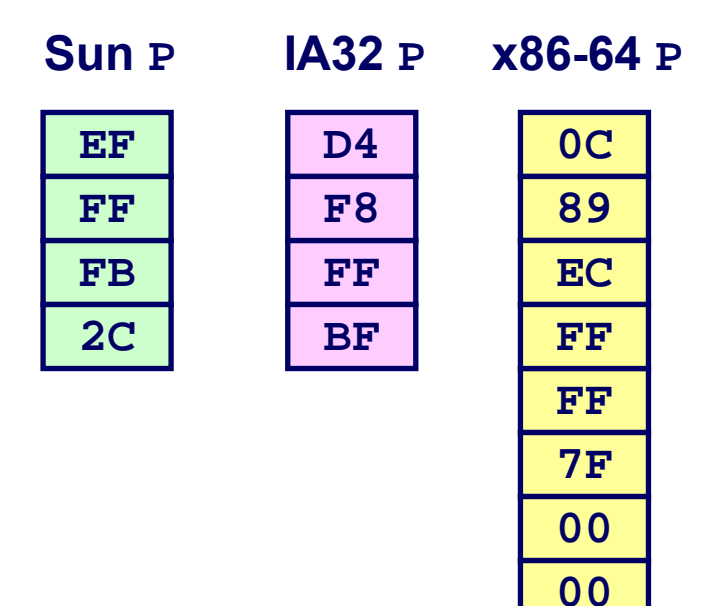

#### *Different compilers & machines assign different locations to objects*

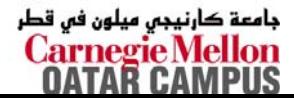

# **Representing Strings Representing Strings**

### **Strings in C Strings in C**

- **Represented by array of characters**
- **Each character encoded in ASCII format**
	- **Standard 7-bit encoding of character set**
	- z **Character "0" has code 0x30**
		- » **Digit** *i* **has code 0x30+***i*
- **String should be null-terminated**
	- z **Final character = 0**

### **Compatibility Compatibility**

**Byte ordering not an issue**

**char S[6] = "15213"; char S[6] = "15213";**

#### **Linux/Alpha <sup>S</sup> Sun <sup>S</sup>**

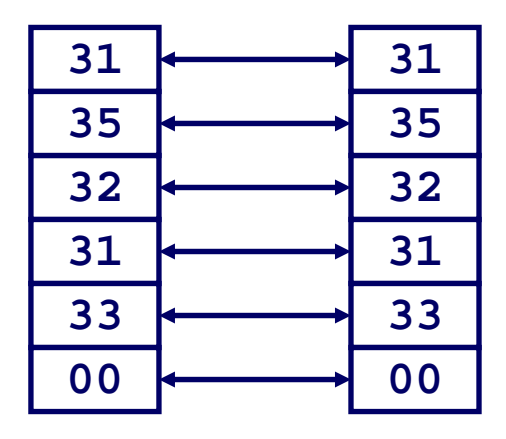

### **Boolean Algebra Boolean Algebra**

### **Developed by George Boole in 19th Century Developed by George Boole in 19th Century**

- **Algebraic representation of logic**
	- z **Encode "True" as 1 and "False" as 0**

### **And**

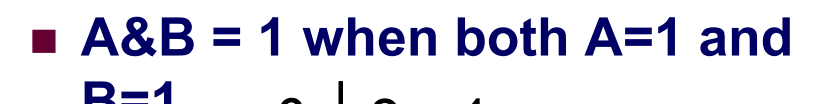

$$
\begin{array}{c|cc}\n 8 & 0 & 1 \\
 & 0 & 0 & 0 \\
 \hline\n 1 & 0 & 1\n \end{array}
$$

### **Or**

 **A|B = 1 when either A=1 or B=1** | 01 0 | 0 | 1 111

#### **Not**

**~A = 1 when A=0**

$$
\begin{array}{c|c}\n\sim \\
\hline\n0 & 1 \\
1 & 0\n\end{array}
$$

**Exclusive Exclusive-Or (Xor)**

 **A^B = 1 when either A=1 or B=1, but not both**

$$
\begin{array}{c|cc}\n\wedge & 0 & 1 \\
\hline\n0 & 0 & 1 \\
1 & 1 & 0\n\end{array}
$$

جامعة كارنيجي ميلون في قطر Carnegie Mello

 **15-213: Intro to Computer Systems Fall 2008 ©**

# **Application of Boolean Algebra Application of Boolean Algebra**

### **Applied to Digital Systems by Claude Shannon Applied to Digital Systems by Claude Shannon**

- **1937 MIT Master's Thesis**
- **Reason about networks of relay switches**
	- **Encode closed switch as 1, open switch as 0**

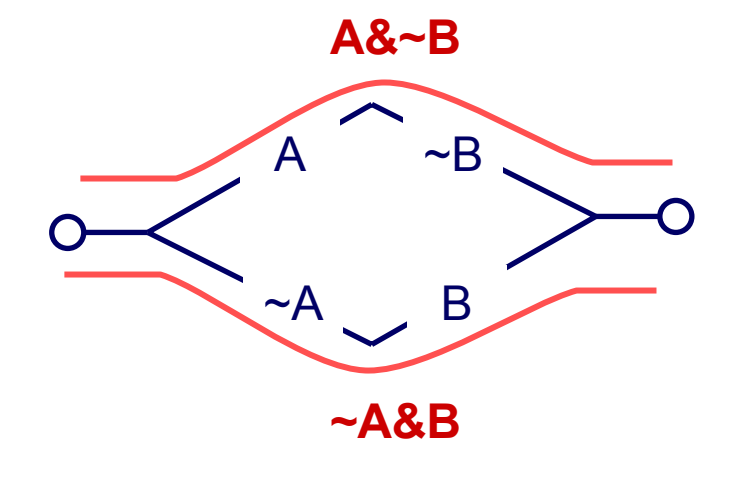

**Connection when**

**A&~B | ~A&B**

 $= A^{\wedge}B$ 

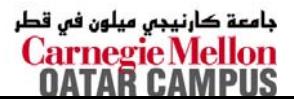

### **General Boolean Algebras General Boolean Algebras**

#### **Operate on Bit Vectors Operate on Bit Vectors**

**Operations applied bitwise**

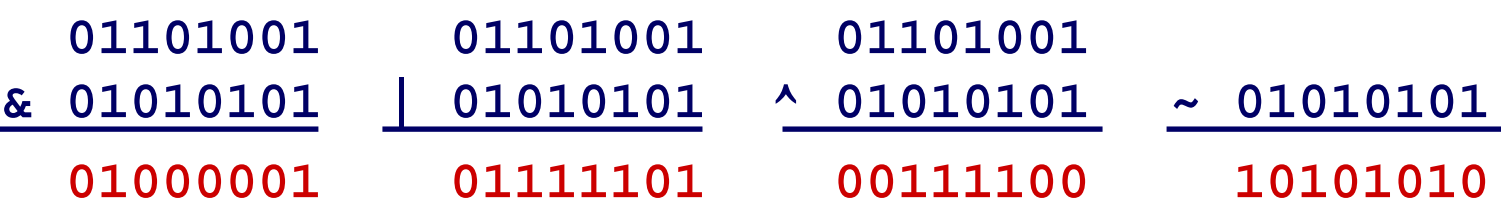

#### **All of the Properties of Boolean Algebra Apply All of the Properties of Boolean Algebra Apply**

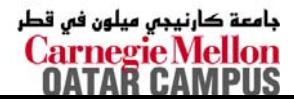

# **Representing & Manipulating Sets Representing & Manipulating Sets**

#### **Representation Representation**

- **Width** *<sup>w</sup>* **bit vector represents subsets of** {0, …, *w*–1}
- <sup>a</sup>*<sup>j</sup>* = 1 **if** *j* <sup>∈</sup> *<sup>A</sup>* **01101001 { 0, 3, 5, 6 } 76543210**
	- **01010101 { 0, 2, 4, 6 } 76543210**

#### **Operations Operations**

 $\blacksquare$  & **Intersection 01000001** { 0, 6 }  $\blacksquare$ **Union 01111101**  $\{0, 2, 3, 4, 5, 6\}$  $\blacksquare$   $\blacktriangle$  **^ Symmetric difference <sup>00111100</sup>** { 2, 3, 4, 5 }  $\blacksquare$ **<sup>~</sup> Complement <sup>10101010</sup>** { 1, 3, 5, 7 }

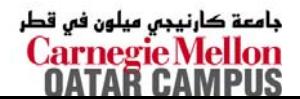

### **Bit-Level Operations in C Bit-Level Operations in C**

### **Operations &, |, ~, ^ Available in C Operations &, |, ~, ^ Available in C**

- **Apply to any "integral" data type**
	- z **long, int, short, char, unsigned**
- **View arguments as bit vectors**
- **Arguments applied bit-wise**

### **Examples (Char data type)**

- **~0x41 --> 0xBE ~010000012 --> 101111102**
- **~0x00 --> 0xFF ~000000002 --> 111111112**
- **0x69 & 0x55 --> 0x41 011010012 & 010101012 --> 010000012**
- **0x69 | 0x55 --> 0x7D 01101001** $_{_2}$  **| 01010101** $_{_2}$  **--> 01111101** $_{_2}$

# **Contrast: Logic Operations in C Contrast: Logic Operations in C**

### **Contrast to Logical Operators Contrast to Logical Operators**

- **&&, ||, !**
	- z **View 0 as "False"**
	- z **Anything nonzero as "True"**
	- z **Always return 0 or 1**
	- **Early termination**

### **Examples (char data type)**

- **!0x41 --> 0x00**
- **!0x00 --> 0x01**
- **!!0x41 --> 0x01**
- **0x69 && 0x55 --> 0x01**
- **0x69 || 0x55 --> 0x01**
- **p && \*p (avoids null pointer access)**

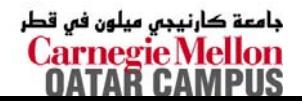

# **Shift Operations Shift Operations**

### **Left Shift: Left Shift: x << y**

- **Shift bit-vector <sup>x</sup> left <sup>y</sup> positions**
	- » **Throw away extra bits on left**
	- z **Fill with 0's on right**

### **Right Shift: Right Shift: x >> y**

- **Shift bit-vector <sup>x</sup> right <sup>y</sup> positions**
	- z **Throw away extra bits on right**
- **Logical shift**
	- z **Fill with 0's on left**
- **Arithmetic shift**
	- **Replicate most significant bit on right**

### **Strange Behavior Strange Behavior**

– 22 –

**Shift amount > word size**

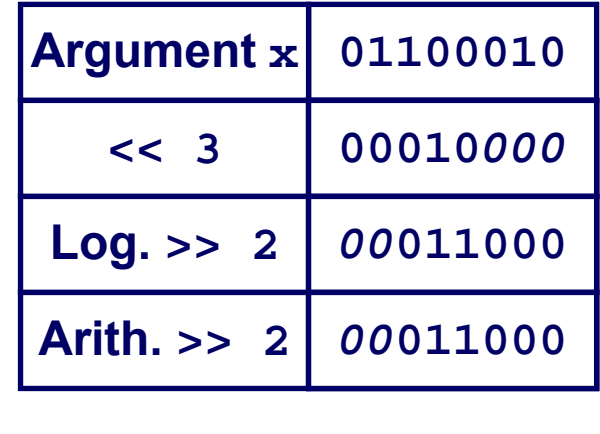

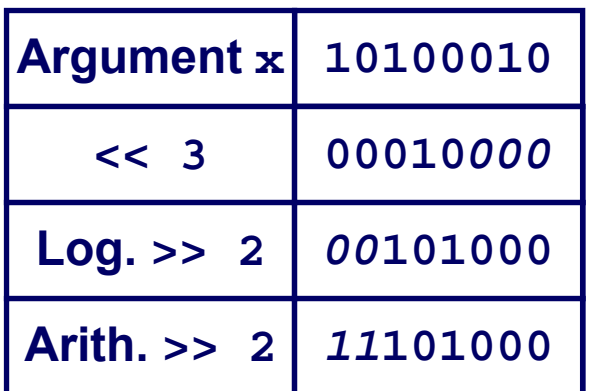

بامعة كارنيجى ميلون فى قطر Carnegie Mello ATAR CAMPIIS

 **15-213: Intro to Computer Systems Fall 2008 ©**

### **Integer C Puzzles Integer C Puzzles**

**Assume 32-bit word size, two's complement integers**

**x < 0** ⇒ **((x\*2) < 0)**

#### **For each of the following C expressions, either:**

**• Argue that is true for all argument values** 

•

**• Give example where not true** 

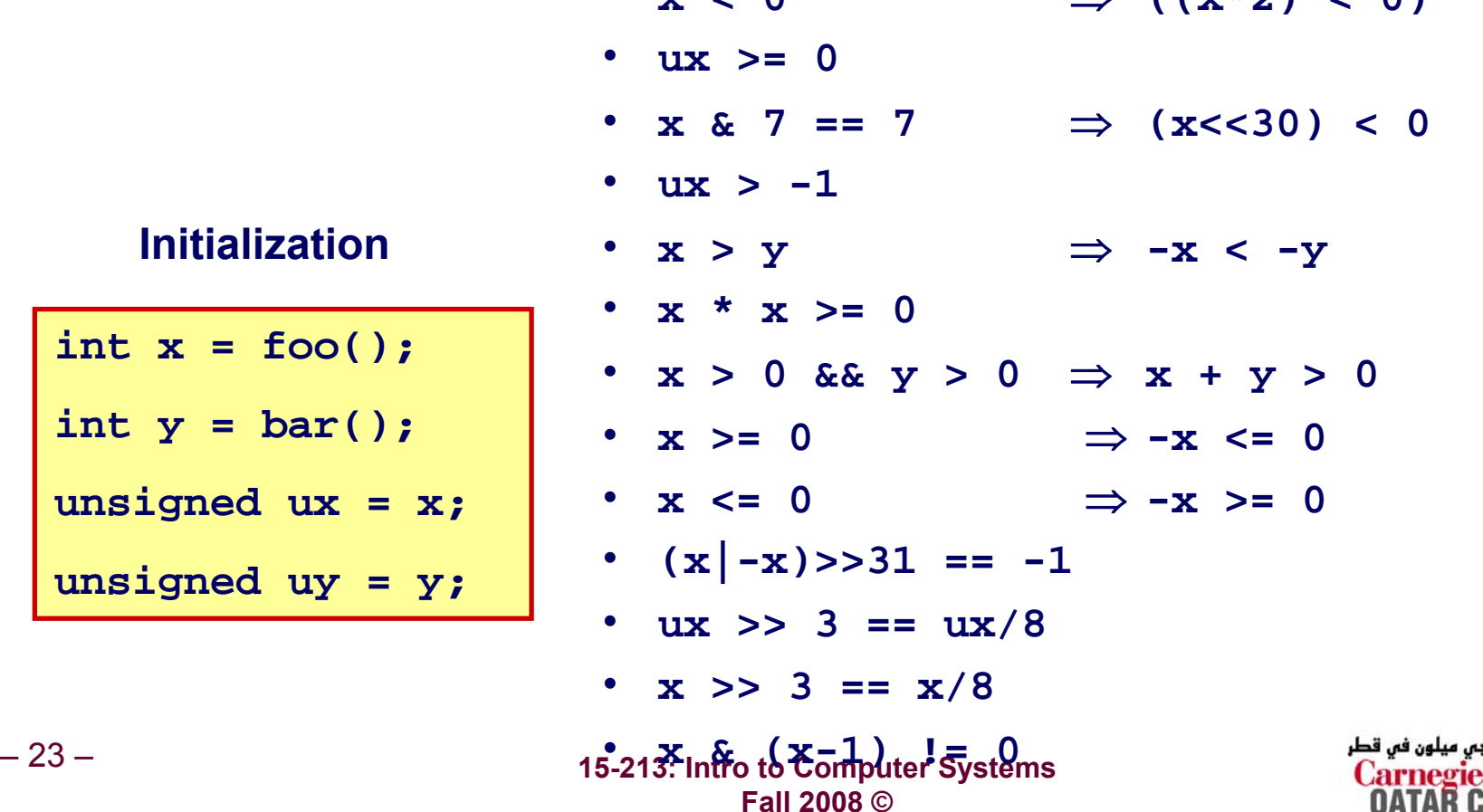

#### **15-213: Intro to Computer Systems Fall 2008 ©**

# **C short 2 bytes long**

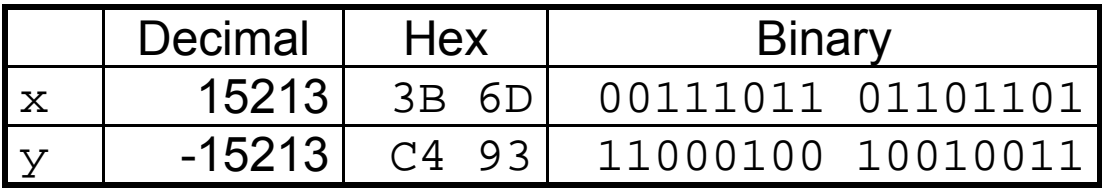

### **Sign Bit Sign Bit**

- **For 2's complement, most significant bit indicates sign**
	- $\bullet$  **0 for nonnegative**

**Encoding Integers Encoding Integers**

*i*=0

*<sup>w</sup>*−1 ∑

 $B2U(X) = \sum x_i$ 

**• 1 for negative** 

### **Unsigned Two's Complement**

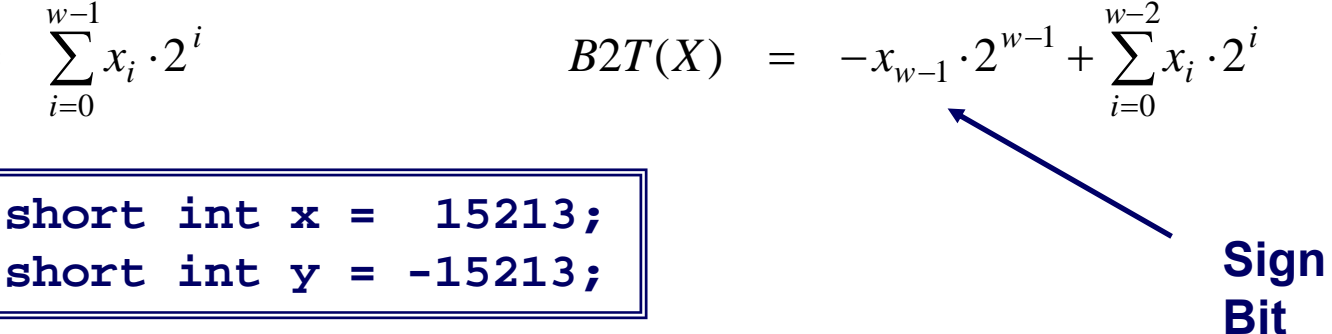

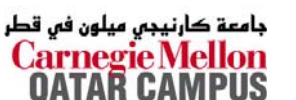

### **Encoding Example (Cont.) Encoding Example (Cont.)**

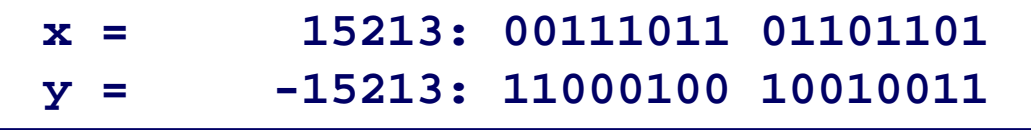

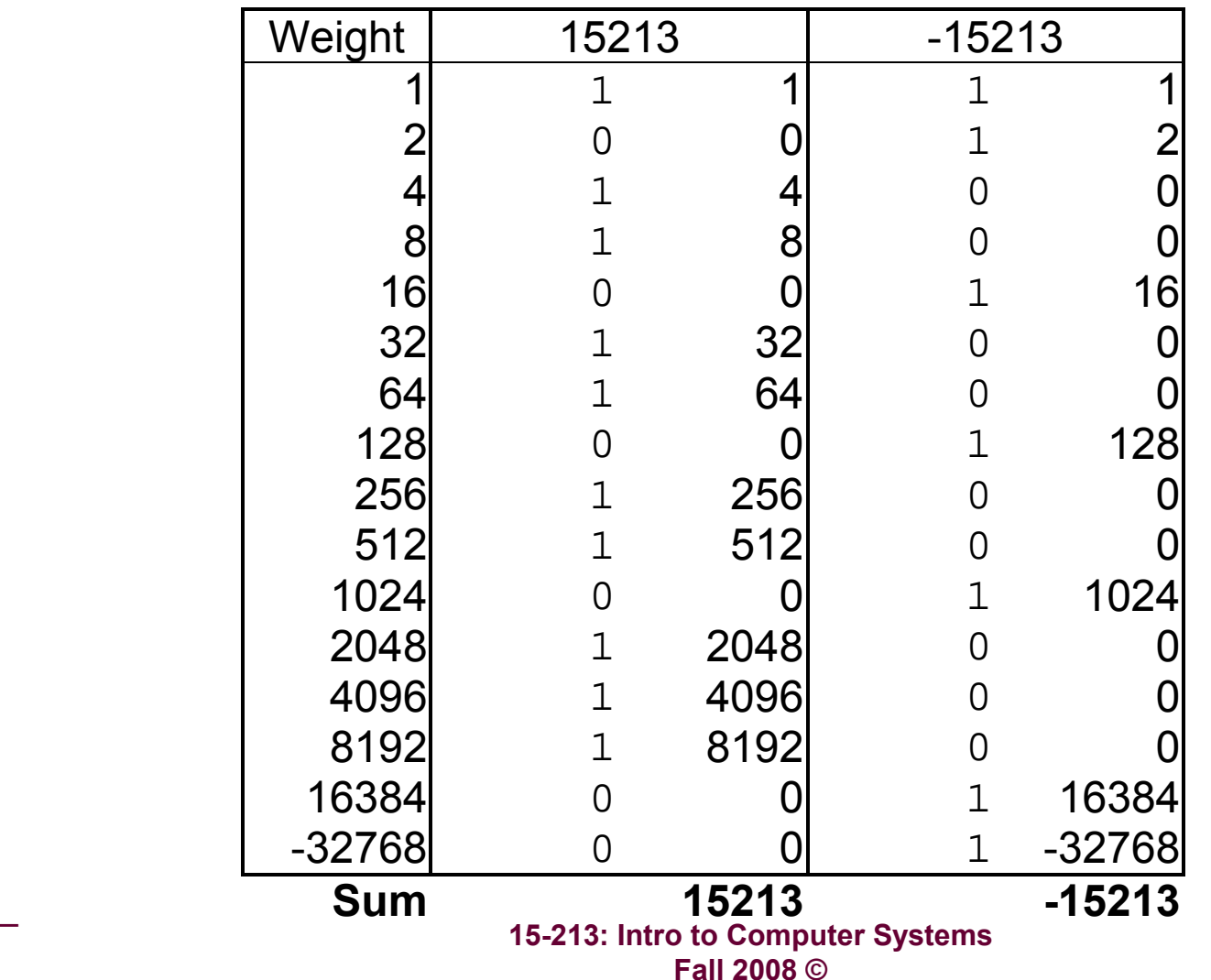

– 25 –

جامعة کارنيجي ميلون في قطر<br>Carnegie Mellon<br>OATAR CAMPUS

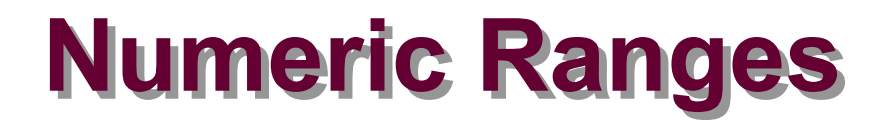

#### **Unsigned Values Unsigned Values**

- *UMin* <sup>=</sup> 0 **000…0**
- $\blacksquare$  UMax  $= 2^w - 1$ **111…1**

#### **Two's Complement Values**

- *TMin* <sup>=</sup> –2*w*–1 **100…0**
- *TMax* **<sup>=</sup>** 2*w*–1 1 **011…1**

#### **Other Values Other Values**

 $\blacksquare$  Minus 1

**111…1**

#### **Values for** *W* **= 16**

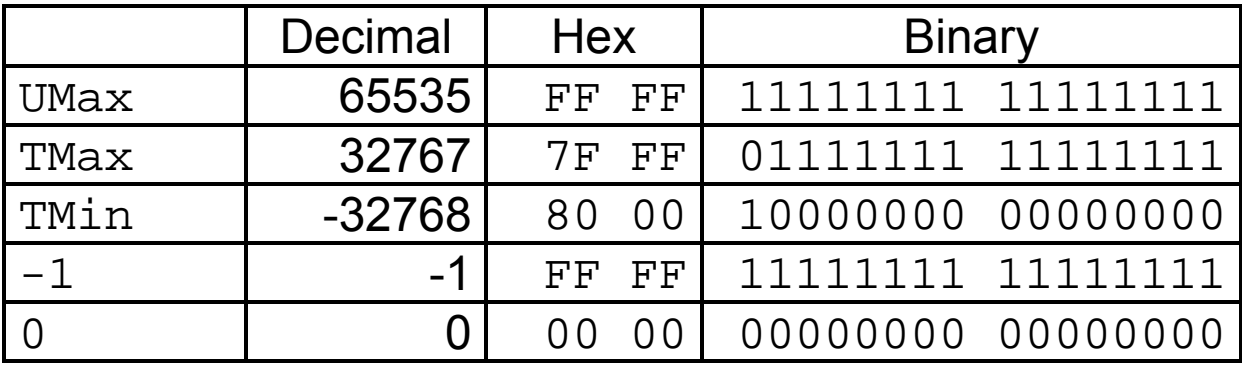

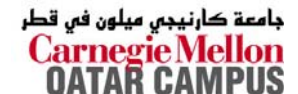

### **Values for Different Word Sizes**

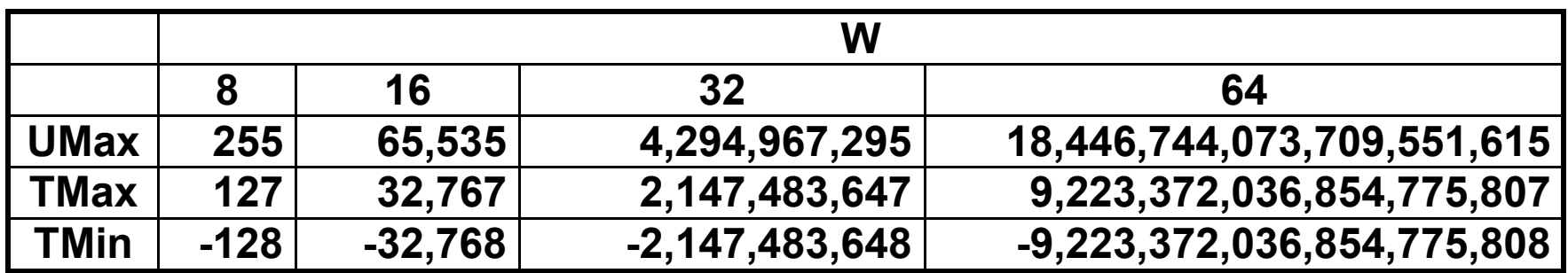

### **Observations Observations**

- |*TMin* | = *TMax* + 1
	- Asymmetric range
- *UMax* <sup>=</sup> 2 \* *TMax* + 1

### **C Programming C Programming**

- $\mathcal{L}^{\text{max}}_{\text{max}}$  **#include <limits.h>**
	- z **K&R App. B11**
- **Declares constants, e.g.,**
	- $\bullet$ **ULONG\_MAX**
	- $\bullet$ **LONG\_MAX**
	- $\bullet$ **LONG\_MIN**
- **Values platform-specific**

# **Unsigned & Signed Numeric Values**

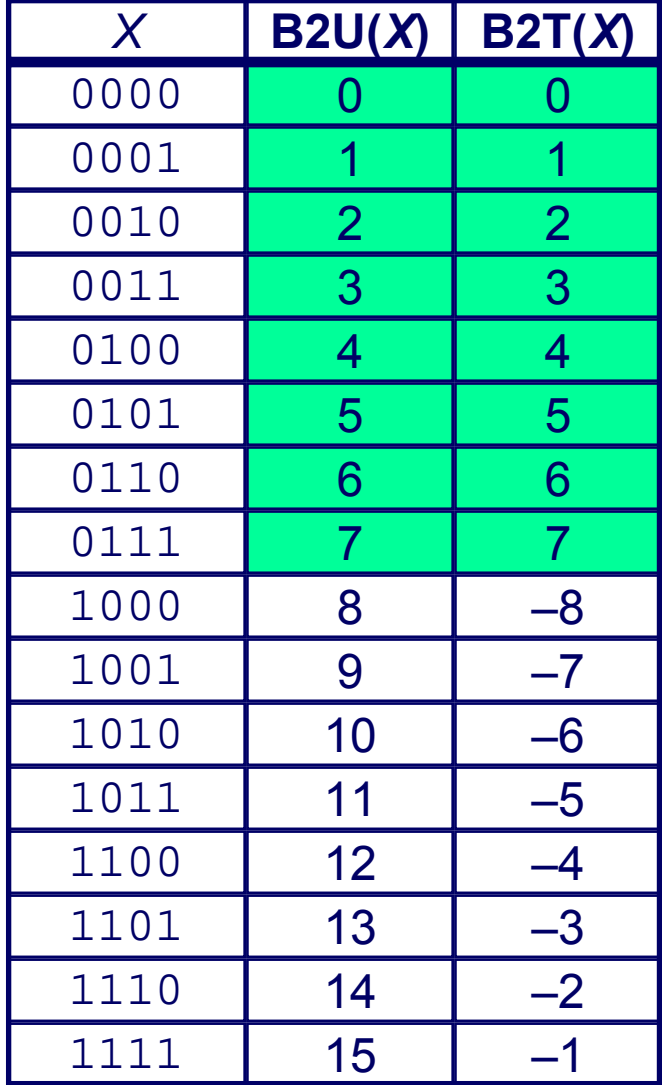

#### **Equivalence Equivalence**

■ Same encodings for **nonnegative values**

### **Uniqueness Uniqueness**

- **Every bit pattern represents unique integer value**
- **Each representable integer has unique bit encoding**
- ⇒ **Can Invert Mappings Can Invert Mappings**
	- $\blacksquare$  U2B(*x*) = B2U<sup>-1</sup>(*x*)
		- $\bullet$  **Bit pattern for unsigned integer**
	- $\blacksquare$  T2B(*x*) = B2T<sup>-1</sup>(*x*)
		- $\bullet$ **Bit pattern for two's comp**

 **15-213: Intro to Computer Systems Fall 2008 ©integer**

### **Relation between Signed & Unsigned Relation between Signed & Unsigned**

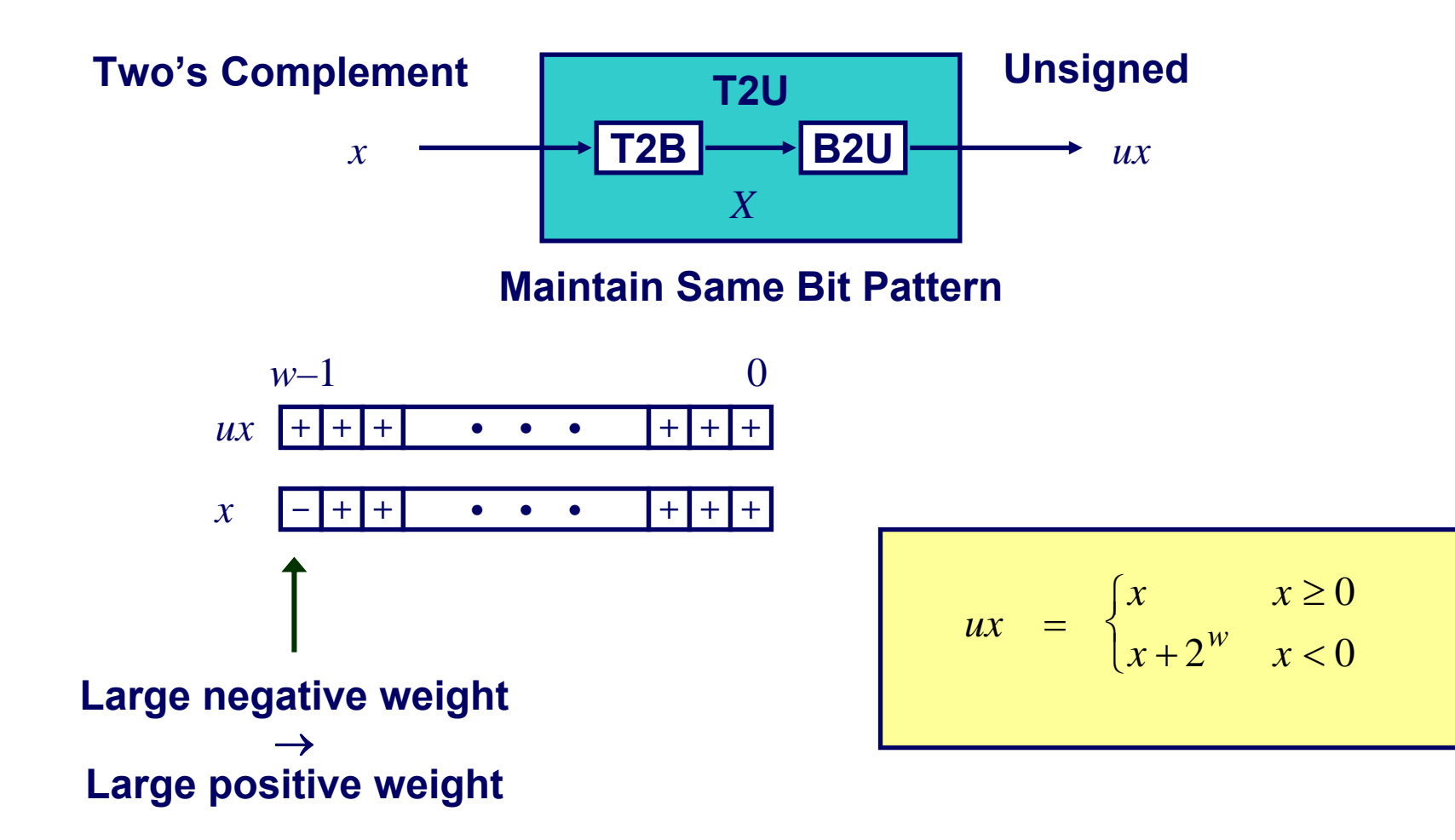

 **15-213: Intro to Computer Systems Fall 2008 ©**

– 29 –

جامعة کارنیجں میلون فں قطر **Carnegie Mellon** 

# **Signed vs. Unsigned in C**

### **Constants Constants**

- **By default are considered to be signed integers**
- **Unsigned if have "U" as suffix**
	- **0U, 4294967259U**

### **Casting Casting**

#### **Explicit casting between signed & unsigned same as U2T and T2U**

```
int tx, ty;
unsigned ux, uy;
tx = (int) ux;uy = (unsigned) ty;
```
#### **Implicit casting also occurs via assignments and procedure calls**

- $tx = ux;$
- $uy = ty;$

# **Casting Surprises Casting Surprises**

### **Expression Evaluation Expression Evaluation**

- **If mix unsigned and signed in single expression, signed values implicitly cast to unsigned**
- **Including comparison operations <sup>&</sup>lt;, >, ==, <=, >=**
- **Examples for** *W* **= 32**

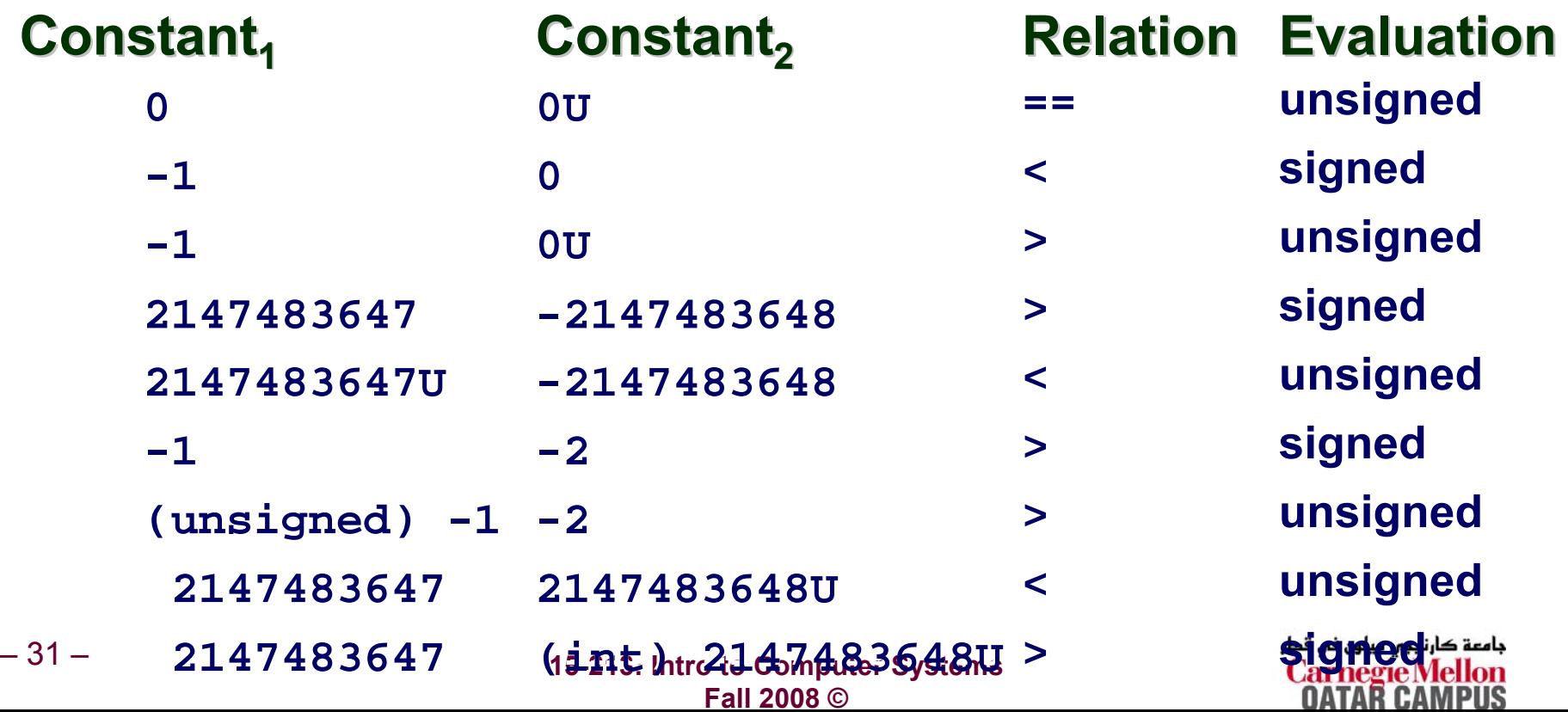

### **Explanation of Casting Surprises Explanation of Casting Surprises**

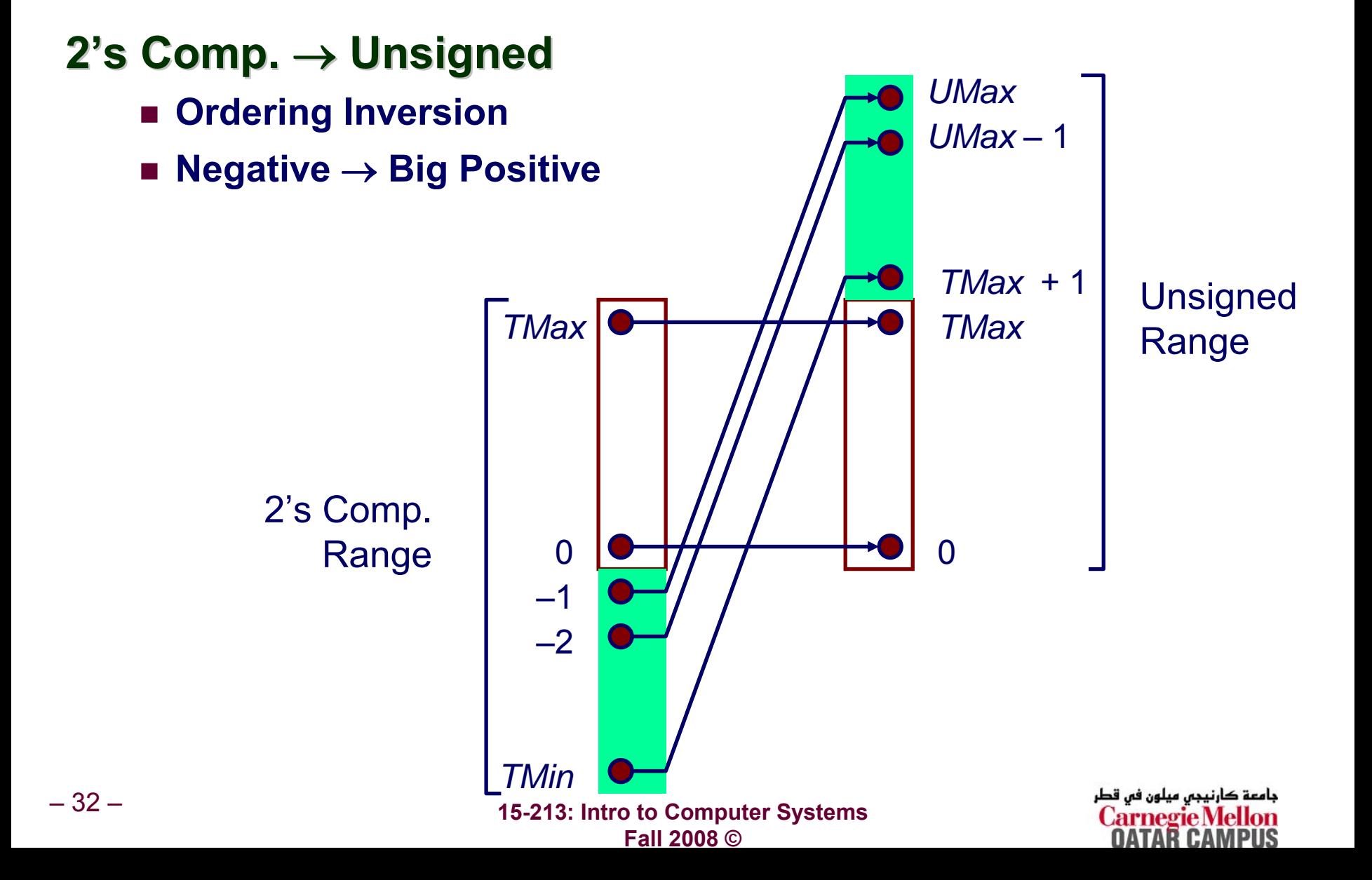

# **Sign Extension Sign Extension**

### **Task:**

- **Given** *w***-bit signed integer** *<sup>x</sup>*
- **Convert it to** *w***<sup>+</sup>***k***-bit integer with same value**

### **Rule:**

– 33 –

**Make** *k* **copies of sign bit:**

$$
x' = x_{w-1},..., x_{w-1}, x_{w-2},..., x_0
$$
\n
$$
k \text{ copies of MSB}
$$
\n
$$
x
$$
\n
$$
x
$$
\n
$$
x
$$
\n
$$
x
$$
\n
$$
k
$$
\n
$$
x
$$
\n
$$
k
$$
\n
$$
k
$$
\n
$$
k
$$
\n
$$
k
$$
\n
$$
k
$$
\n
$$
k
$$
\n
$$
k
$$
\n
$$
k
$$
\n
$$
k
$$
\n
$$
k
$$
\n
$$
k
$$
\n
$$
k
$$
\n
$$
k
$$
\n
$$
k
$$
\n
$$
k
$$
\n
$$
k
$$
\n
$$
k
$$
\n
$$
k
$$
\n
$$
k
$$
\n
$$
k
$$
\n
$$
k
$$
\n
$$
k
$$
\n
$$
k
$$
\n
$$
k
$$
\n
$$
k
$$
\n
$$
k
$$
\n
$$
k
$$
\n
$$
k
$$
\n
$$
k
$$
\n
$$
k
$$
\n
$$
k
$$
\n
$$
k
$$
\n
$$
k
$$
\n
$$
k
$$
\n
$$
k
$$
\n
$$
k
$$
\n
$$
k
$$
\n
$$
k
$$
\n
$$
k
$$
\n
$$
k
$$
\n
$$
k
$$
\n
$$
k
$$
\n
$$
k
$$
\n
$$
k
$$
\n
$$
k
$$
\n
$$
k
$$
\n
$$
k
$$
\n
$$
k
$$
\n
$$
k
$$
\n
$$
k
$$
\n
$$
k
$$
\n
$$
k
$$
\n
$$
k
$$
\n
$$
k
$$
\n
$$
k
$$
\n
$$
k
$$
\n
$$
k
$$
\n
$$
k
$$
\n
$$
k
$$

**MPUS** 

### **Sign Extension Example Sign Extension Example**

**short int x = 15213;**  $int$   $\mathbf{i}x = (\mathbf{i}nt) x;$ **short int y = -15213;**  $\mathbf{i}$ **u**  $\mathbf{i}$ **y** = ( $\mathbf{i}$ **nt)**  $\mathbf{y}$ ;

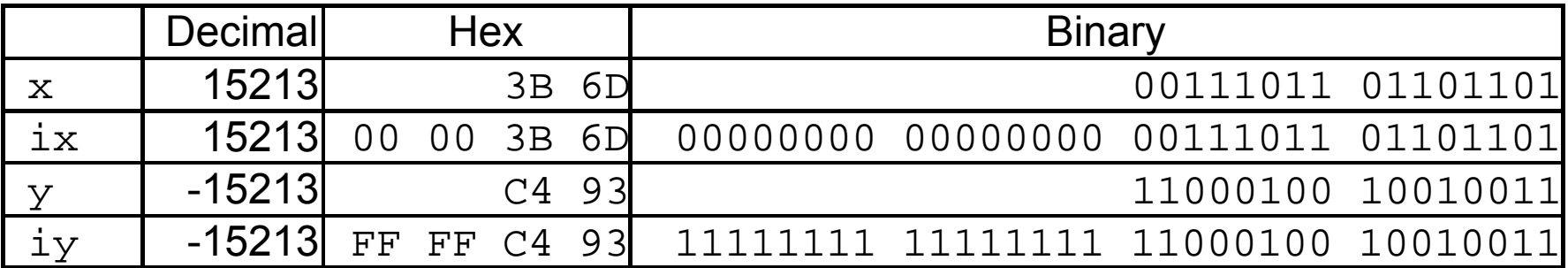

**Converting from smaller to larger integer data type**

**C automatically performs sign extension**

# **Why Should I Use Unsigned? Why Should I Use Unsigned?**

### *Don't* **Use Just Because Number Nonzero Use Just Because Number Nonzero**

**Easy to make mistakes**

```
unsigned i;
for (i = \text{cnt}-2; i >= 0; i--)a[i] += a[i+1];
```
**Can be very subtle**

**. . .**

```
#define DELTA sizeof(int)
int i;
for (i = CNT; i-DELTA > = 0; i-=DELTA)
```
### *Do* **Use When Performing Modular Arithmetic Use When Performing Modular Arithmetic**

**Multiprecision arithmetic**

### *Do* **Use When Need Extra Bit Use When Need Extra Bit's Worth of Range s Worth of Range**

**Working right up to limit of word size**

 **15-213: Intro to Computer Systems Fall 2008 ©**

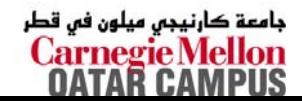

– 35 –

### **Negating with Complement & Negating with Complement & Increment Increment**

### **Claim: Following Holds for 2's Complement**

 $\sim x$  + 1 ==  $-x$ 

### **Complement Complement**

■ Observation: ~x + x == 1111...11<sub>2</sub> == -1

$$
\begin{array}{r}\n \mathbf{x} \begin{array}{|c|c|c|c|c|}\n \hline\n 1 & 0 & 1 & 1 & 0 & 1 \\
 \hline\n & -\mathbf{x} & 0 & 1 & 1 & 0 & 0 & 1 & 0 \\
 \hline\n & -1 & 1 & 1 & 1 & 1 & 1 & 1 & 1\n \end{array}\n \end{array}
$$

**Increment Increment**

$$
\blacksquare \sim x + x' + (\neg x' + 1) = -x' + (-x + x')
$$
  

$$
\blacksquare \sim x + 1 = -x
$$

#### **Warning: Be cautious treating**  $int$ **'s as integers**

– 36 – **OK here**

 **15-213: Intro to Computer Systems Fall 2008 ©**

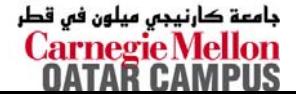

### **Comp. & Incr. Examples Comp. & Incr. Examples**

#### $x = 15213$

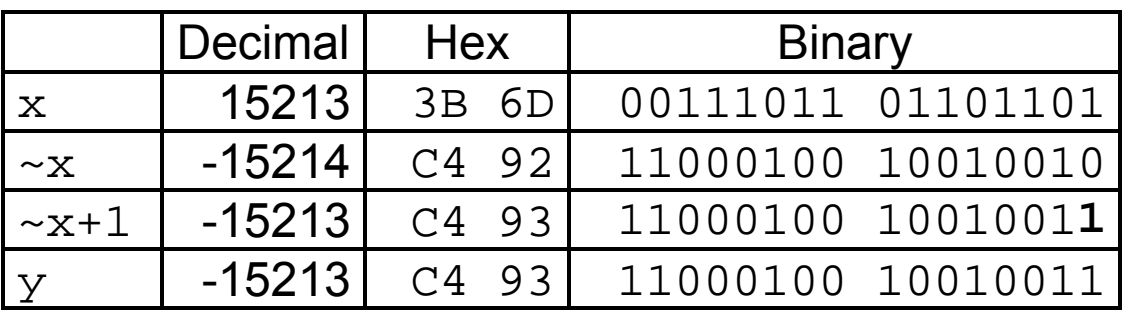

0

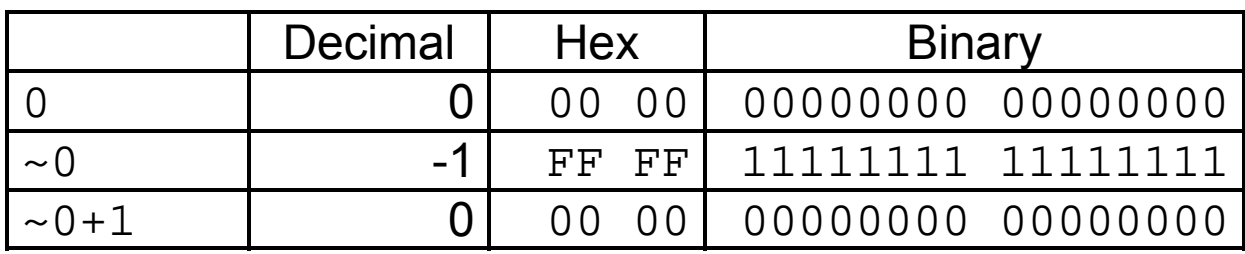

# **Unsigned Addition Unsigned Addition**

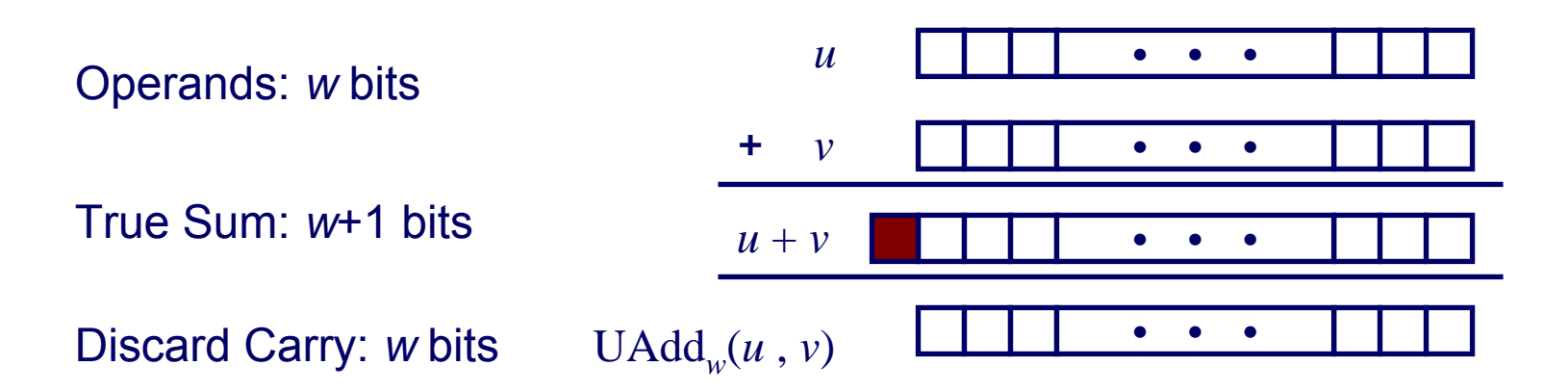

### **Standard Addition Function Standard Addition Function**

**Ignores carry output**

### **Implements Modular Arithmetic Implements Modular Arithmetic**

$$
s = \text{UAdd}_{w}(u, v) = u + v \mod 2^w
$$

$$
UAdd_w(u,v) = \begin{cases} u+v & u+v < 2^w \\ u+v-2^w & u+v \ge 2^w \end{cases}
$$

 **15-213: Intro to Computer Systems Fall 2008 ©**

جامعة كارنيجي ميلون في قطر **Carnegie Mellor** 

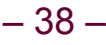

# **Visualizing Integer Addition Visualizing Integer Addition**

### **Integer Addition Integer Addition**

- **4-bit integers** *<sup>u</sup>***,** *<sup>v</sup>*
- **Compute true sum**   $Add_4(u, v)$
- **Values increase linearly with** *<sup>u</sup>* **and** *<sup>v</sup>*
- **Forms planar surface**

 $Add_4(u, v)$ 

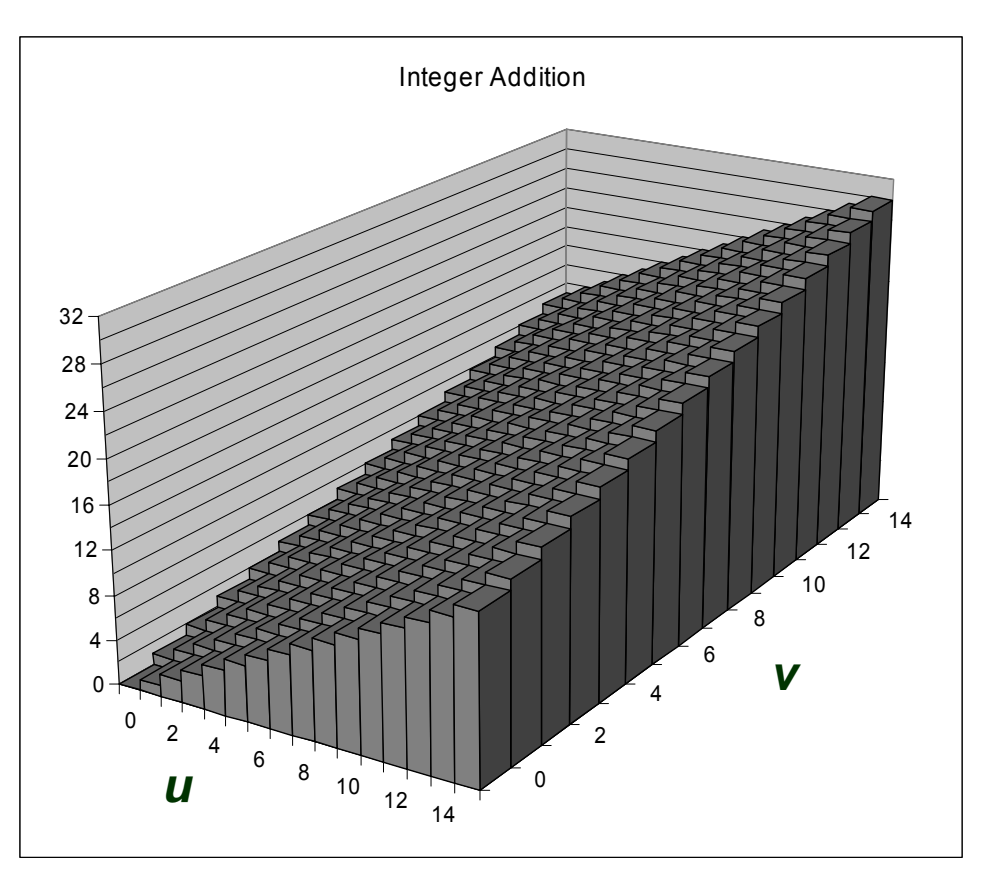

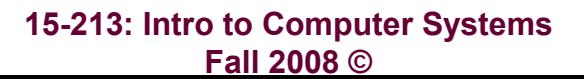

جامعة کارنیجں میلون فں قطر **Carnegie Mellon** 

– 39 –

# **Visualizing Unsigned Addition Visualizing Unsigned Addition**

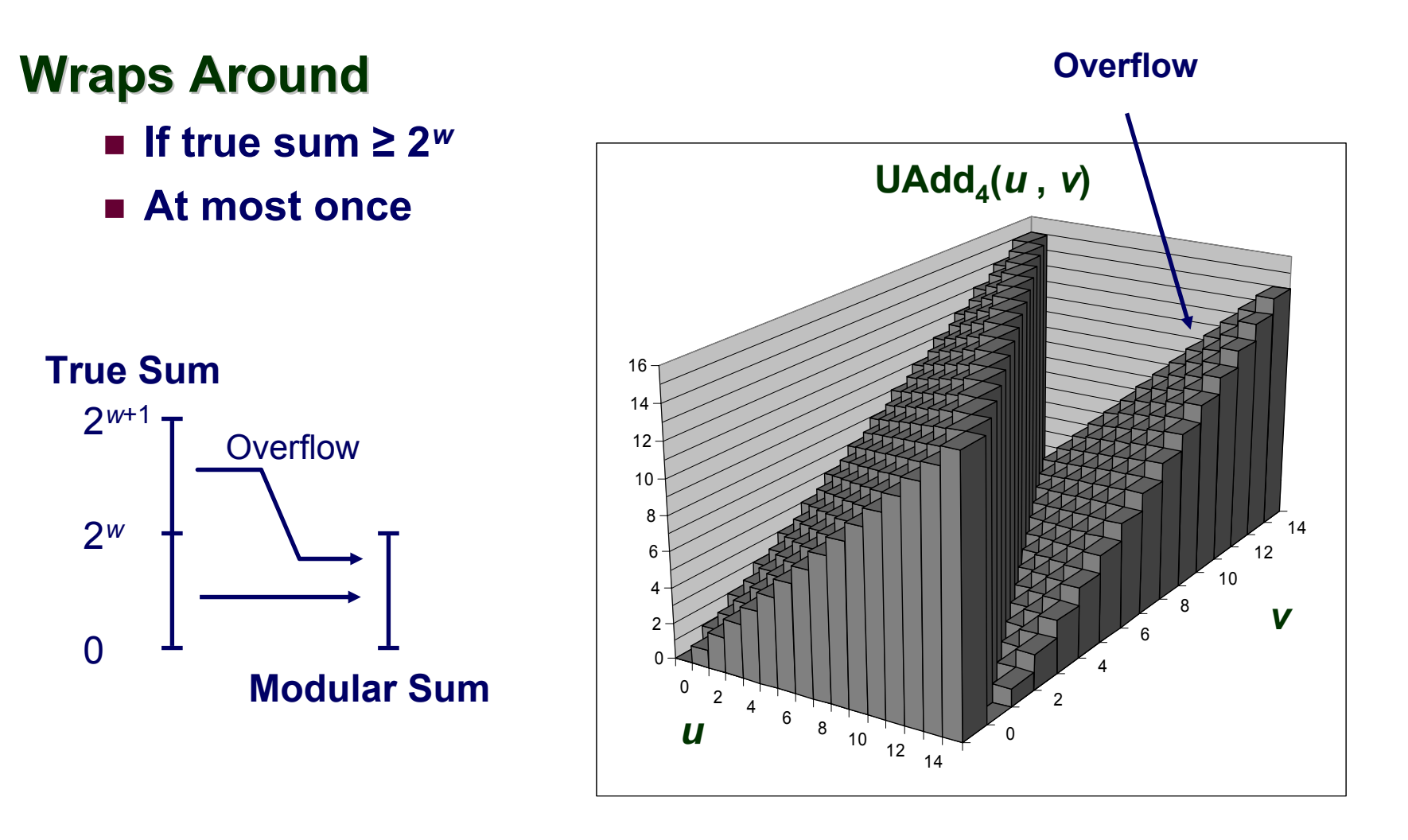

جامعة کارنیجں میلون فں قطر **Carnegie Mellon** 

– 40 –

### **Mathematical Properties Mathematical Properties**

### **Modular Addition Forms an Modular Addition Forms an** *Abelian Abelian Group*

- **Closed under addition**
	- **0** <sup>≤</sup> **UAdd***w***(***<sup>u</sup>* **,** *<sup>v</sup>***)** <sup>≤</sup> **2***<sup>w</sup>* **–1**
- Commutative

 $\mathbf{U}$ Add<sub>*w*</sub> $(\mathbf{u}, \mathbf{v}) = \mathbf{U}$ Add<sub>*w*</sub> $(\mathbf{v}, \mathbf{u})$ 

**Associative**

 $\mathsf{UAdd}_{w}(t, \mathsf{UAdd}_{w}(u, v)) = \mathsf{UAdd}_{w}(\mathsf{UAdd}_{w}(t, u), v)$ 

**0 is additive identity**

 $\mathsf{UAdd}_{w}(u, 0) = u$ 

**Every element has additive inverse**

 $\bullet$  Let UComp<sub>*w*</sub>  $(u)$  = 2<sup>*w*</sup> – *u* **UAdd***w***(***<sup>u</sup>* **, UComp***<sup>w</sup>* **(***<sup>u</sup>* **)) <sup>=</sup> <sup>0</sup>**

# **Two's Complement Addition Two's Complement Addition**

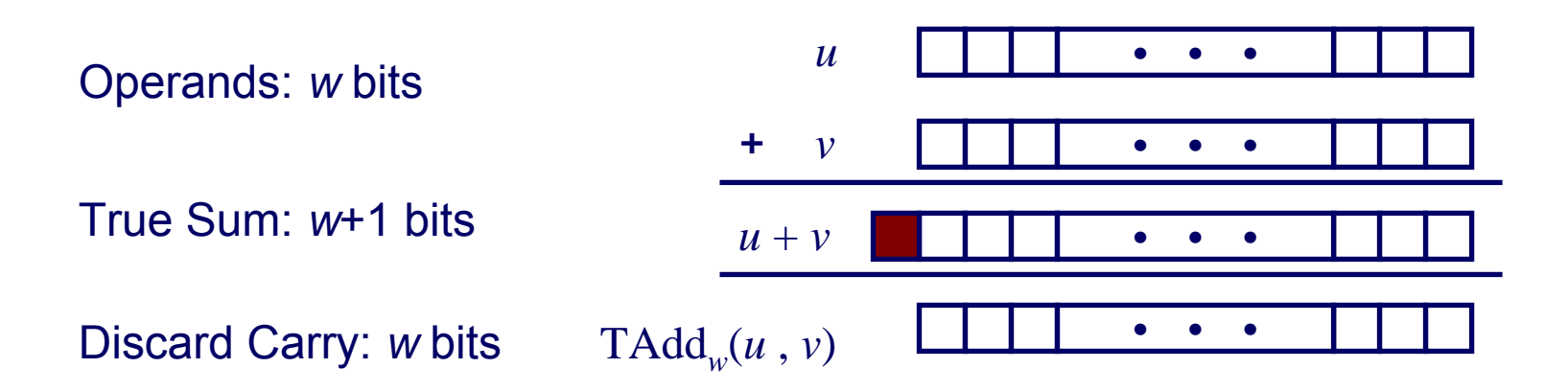

### **TAdd and UAdd have Identical Bit have Identical Bit-Level Behavior Level Behavior**

**Signed vs. unsigned addition in C:**

$$
\text{int } s, t, u, v;
$$

**s = (int) ((unsigned) u + (unsigned) v);**

$$
t = u + v
$$

**Will give s == t**

# **Characterizing TAdd Characterizing TAdd**

### **Functionality Functionality**

- **True sum requires**  *w*+1 **bits**
- **Drop off MSB**
- Treat remaining **bits as 2's comp. integer**

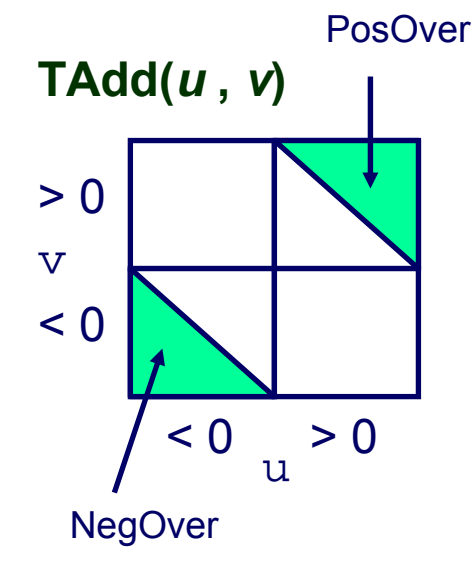

– 43 –

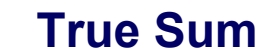

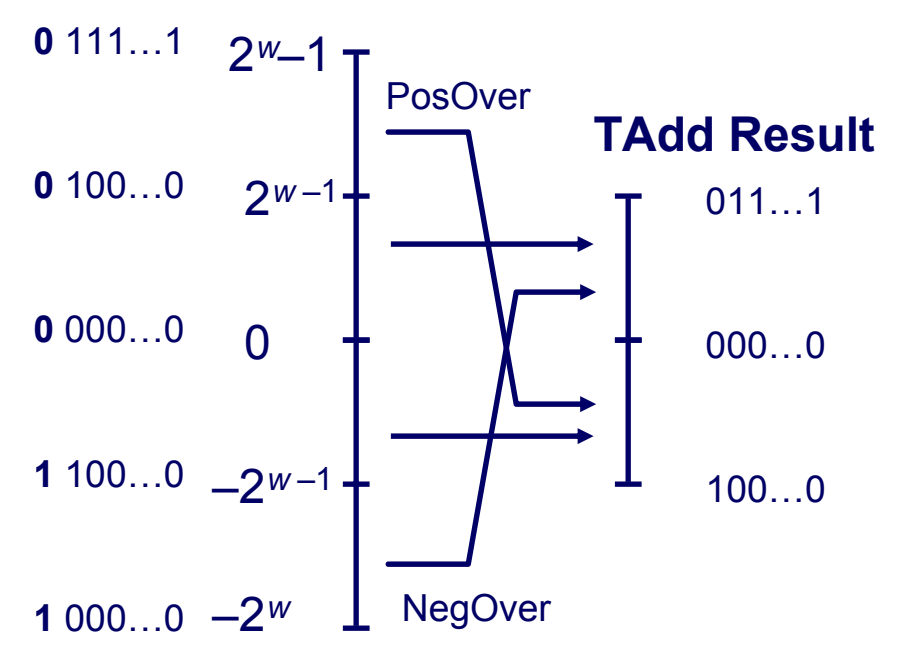

$$
u + v < TMin_w \text{ (NegOver)}
$$
\n
$$
u + v < TMin_w \text{ (NegOver)}
$$
\n
$$
u + v < TMin_w \le u + v \le TMax_w
$$
\n
$$
u + v - 2^{w-1} \quad TMax_w < u + v \text{ (PosOver)}
$$

 **15-213: Intro to Computer Systems Fall 2008 ©**

ڊامعة کارنيڊس ميلون فس قطر Carnegie Mello

# **Visualizing 2's Comp. Addition Visualizing 2's Comp. Addition**

### **Values**

– 44 –

- **4-bit two's comp.**
- Range from -8 to **+7**

#### **Wraps Around Wraps Around**

- **If sum** ≥ **2***w***–1**
	- **Becomes negative**
	- **At most once**
- **If sum < –2***w***–1**
	- **Becomes positive**
	- **At most once**

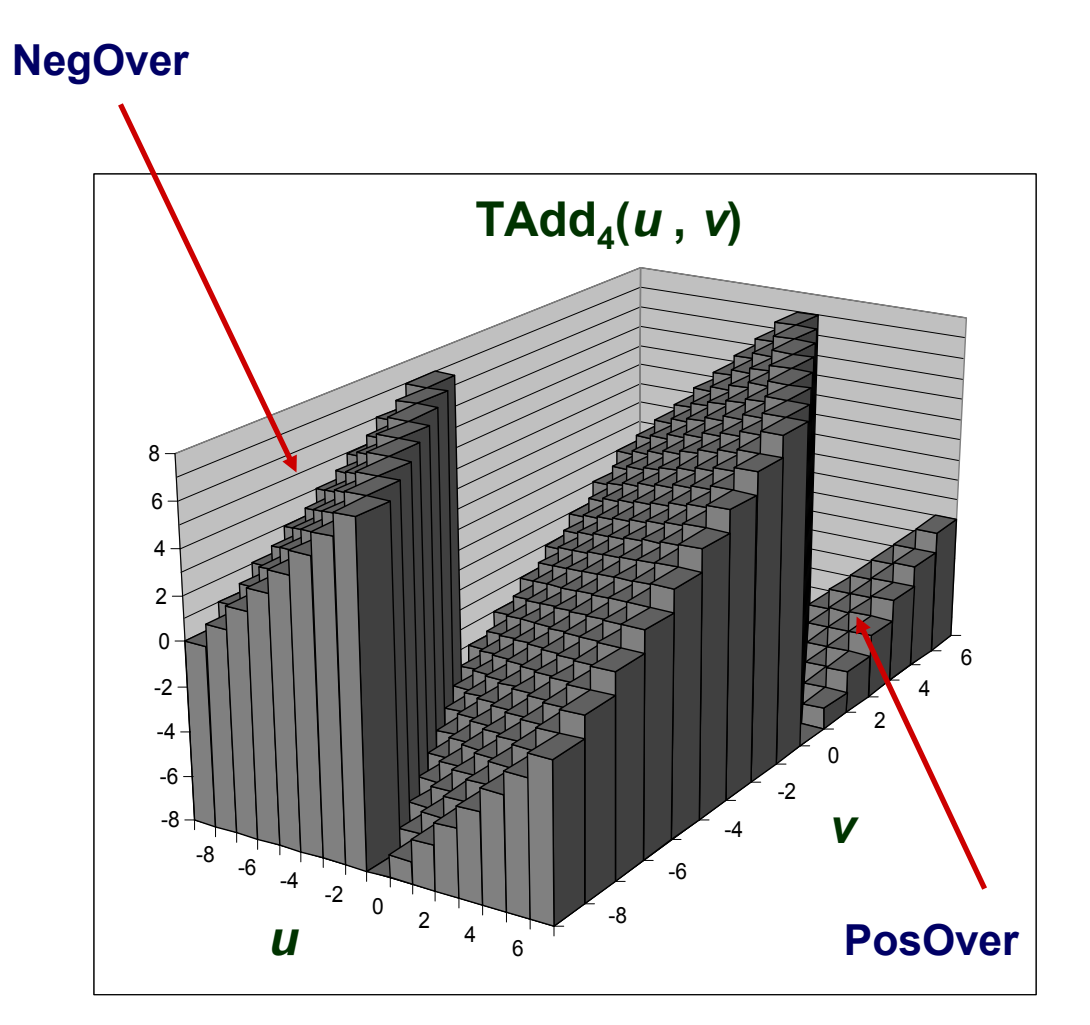

جامعة کارنیجں میلون فں قطر Carnegie Mellor

### **Mathematical Properties of TAdd Mathematical Properties of TAdd**

#### **Isomorphic Algebra to Isomorphic Algebra to UAdd**

- TAdd*w*(*<sup>u</sup>* , *<sup>v</sup>*) = U2T(UAdd*w*(T2U(*<sup>u</sup>* ), T2U(*v*)))
	- **Since both have identical bit patterns**

#### **Two's Complement Under TAdd Forms a Group**

- **Closed, Commutative, Associative, 0 is additive identity**
- k. **Every element has additive inverse**

$$
TComp_w(u) = \begin{cases} -u & u \neq TMin_w \\ TMin_w & u = TMin_w \end{cases}
$$

بامعة كارنيجى ميلون فى قطر

\n
$$
-
$$
\n  
\n**15-213: Intro to Computer Systems  
\n Fall 2008 ©\n**

$$
-45-
$$

# **Multiplication Multiplication**

### **Computing Exact Product of** *w***-bit numbers** *x***,** *y*

**Either signed or unsigned**

### **Ranges**

- **Unsigned:** 0 <sup>≤</sup> *<sup>x</sup>* \* *y* <sup>≤</sup> (2*<sup>w</sup>* 1) 2 = 22*<sup>w</sup>* 2*w*+1 + 1
	- z **Up to 2***<sup>w</sup>* **bits**
- **Two's complement min:** *<sup>x</sup>* \* *y* <sup>≥</sup> (–2*w*–1)\*(2*w*–1–1) = –22*w*–2 + 2*w*–1
	- z **Up to 2***w***–1 bits**
- Two's complement max: *x* \* *y* ≤ (–2<sup>*w*–1</sup>) <sup>2</sup> = 2<sup>2*w*–2</sup>
	- $\bullet$  Up to 2*w* bits, but only for (*TMin<sub>w</sub>*)<sup>2</sup>

### **Maintaining Exact Results Maintaining Exact Results**

- **Would need to keep expanding word size with each product computed**
- **Done in software by "arbitrary precision" arithmetic packages**

# **Unsigned Multiplication in C Unsigned Multiplication in C**

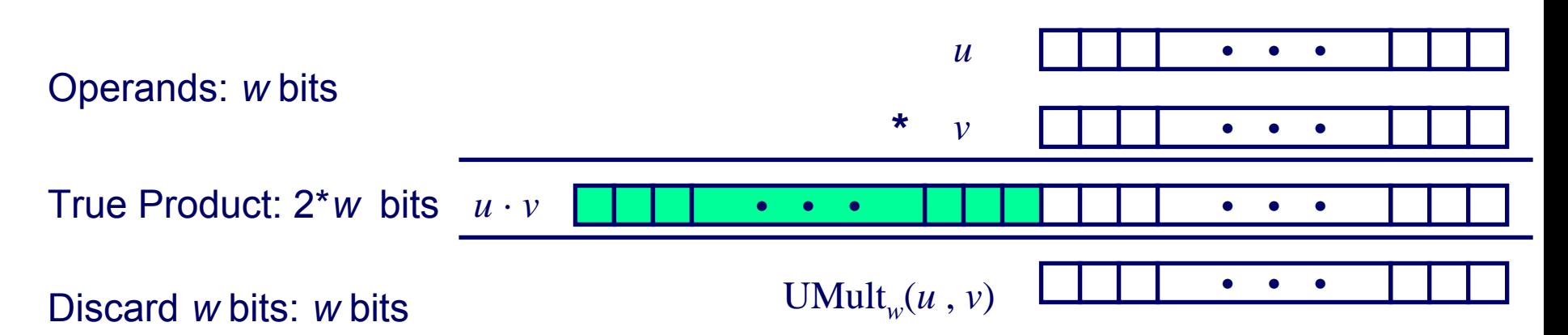

#### **Standard Multiplication Function Standard Multiplication Function**

**Ignores high order** *<sup>w</sup>* **bits**

### **Implements Modular Arithmetic Implements Modular Arithmetic**

UMult<sub>w</sub> $(u, v)$  =  $u \cdot v \mod 2^w$ 

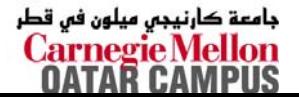

# **Signed Multiplication in C Signed Multiplication in C**

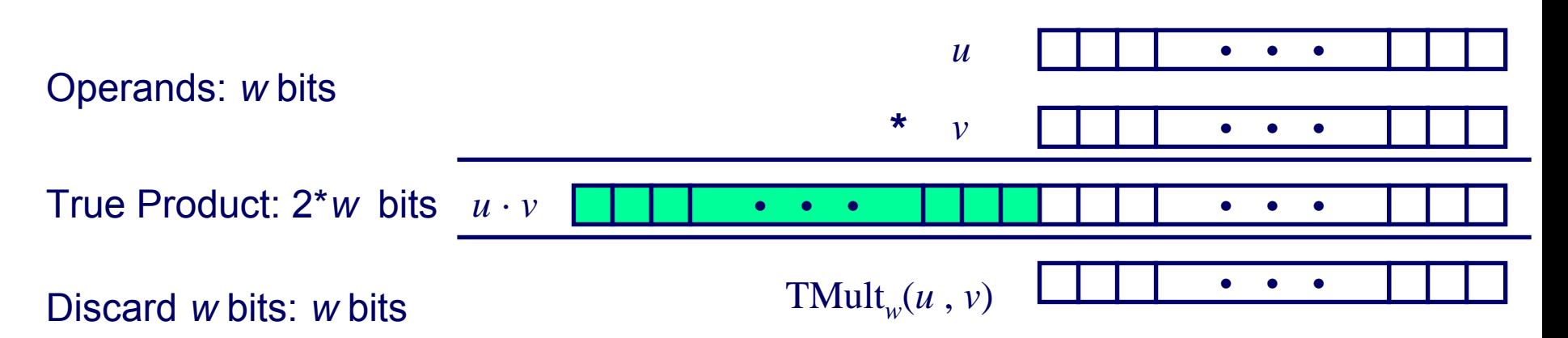

#### **Standard Multiplication Function Standard Multiplication Function**

- **Ignores high order** *<sup>w</sup>* **bits**
- Some of which are different for **signed vs. unsigned multiplication**
- **Lower bits are the same**

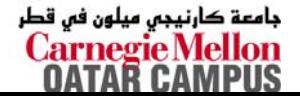

# **Power-of-2 Multiply with Shift Power-of-2 Multiply with Shift**

### **Operation Operation**

- **u << k gives u \*** *2k*
- **Both signed and unsigned**

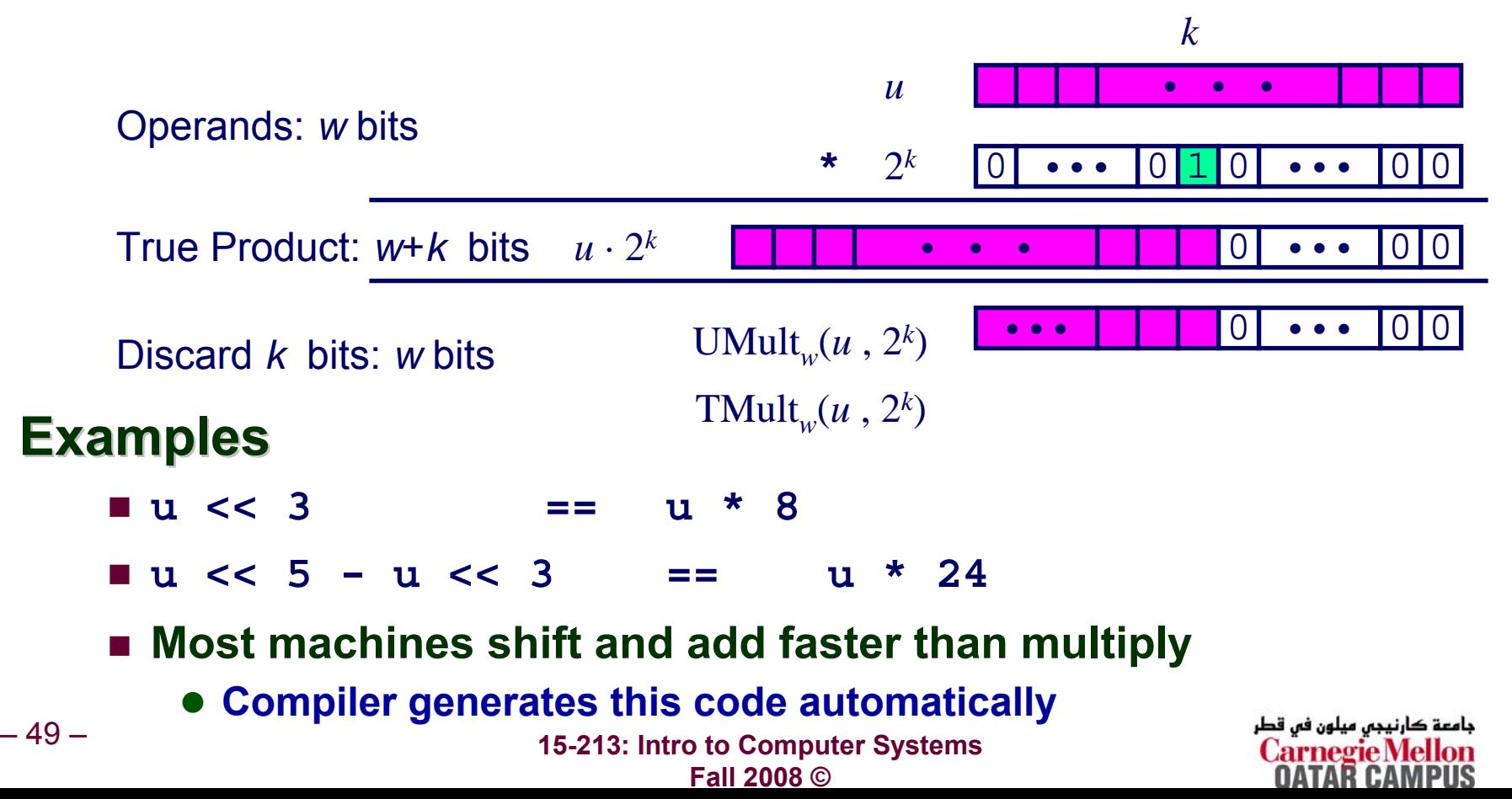

### **Compiled Multiplication Code Compiled Multiplication Code**

#### **C Function**

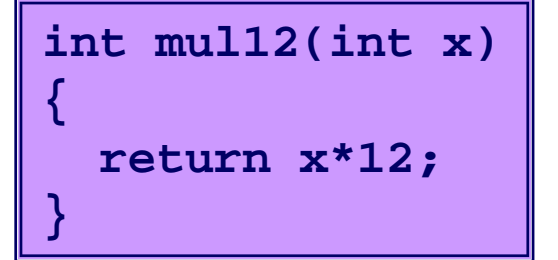

#### **Compiled Arithmetic Operations Explanation**

**leal (%eax,%eax,2), %eax sall \$2, %eax**

$$
t \leq -x + x^* 2
$$
  
\nreturn  $t \leq 2$ ;

#### **C compiler automatically generates shift/add code when multiplying by constant**

### **Unsigned Power-of-2 Divide with Unsigned Power-of-2 Divide with Shift Shift**

### **Quotient of Unsigned by Power of 2**

- **u >> k gives** ⎣ **u /** *2k* ⎦
- **Uses logical shift**

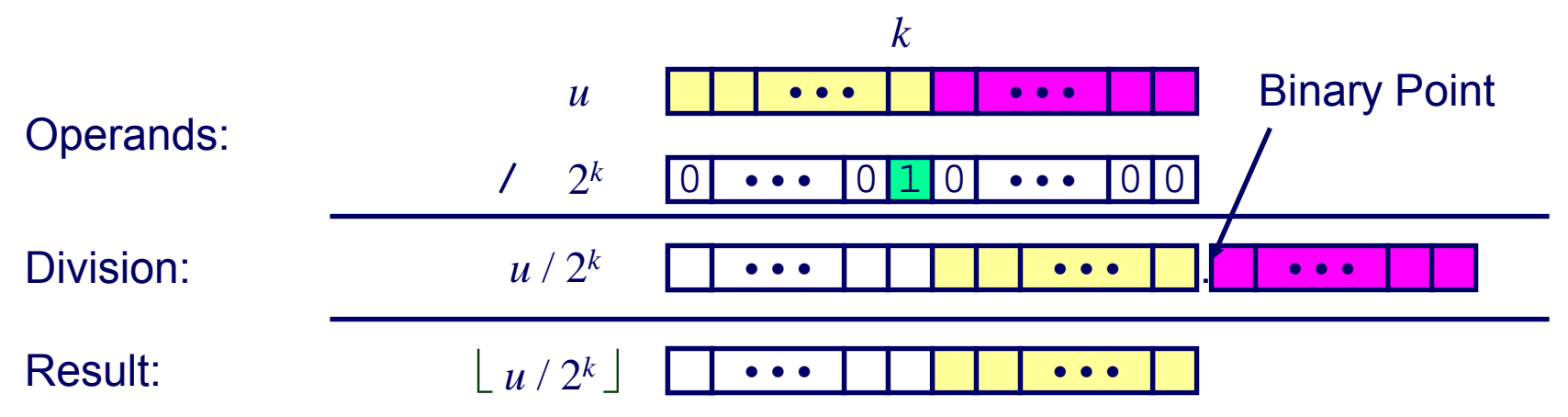

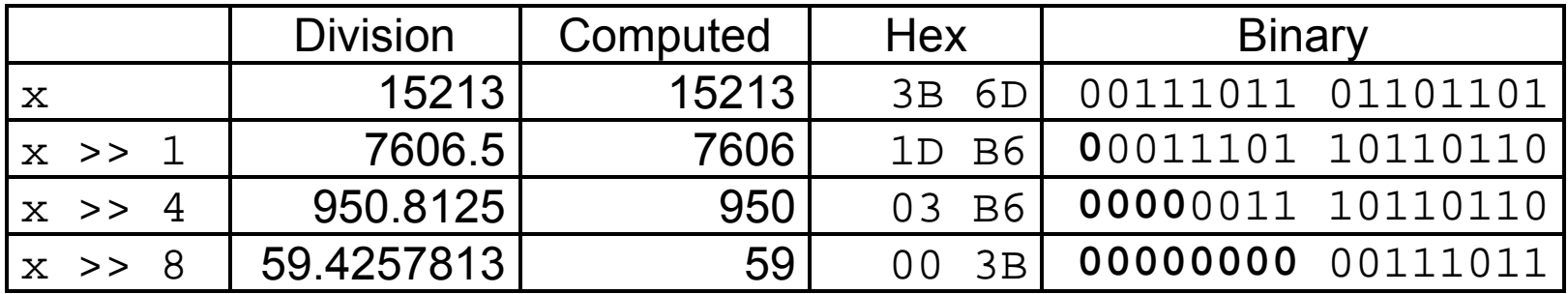

### **Compiled Unsigned Division Code Compiled Unsigned Division Code**

#### **C Function**

```
unsigned udiv8(unsigned x)
{
  return x/8;
}
```
#### **Compiled Arithmetic Operations Explanation**

**shrl \$3, %eax**

**# Logical shift**

**return x >> 3;**

#### **Uses logical shift for unsigned**

#### **For Java Users**

– 52 –

**Logical shift written as >>>**

 **15-213: Intro to Computer Systems Fall 2008 ©**

ڊامعة کارنيڊس ميلون فس قطر **Carnegie Mellon** 

## **Signed Power-of-2 Divide with Shift Signed Power-of-2 Divide with Shift**

### **Quotient of Signed by Power of 2 Quotient of Signed by Power of 2**

- $\blacksquare$  **x** >>  $\blacktriangleright$  **k** gives  $\lfloor$  **x**  $\textit{/}$   $2^k \rfloor$
- **Uses arithmetic shift**
- Rounds wrong direction when **u**  $\le$  0

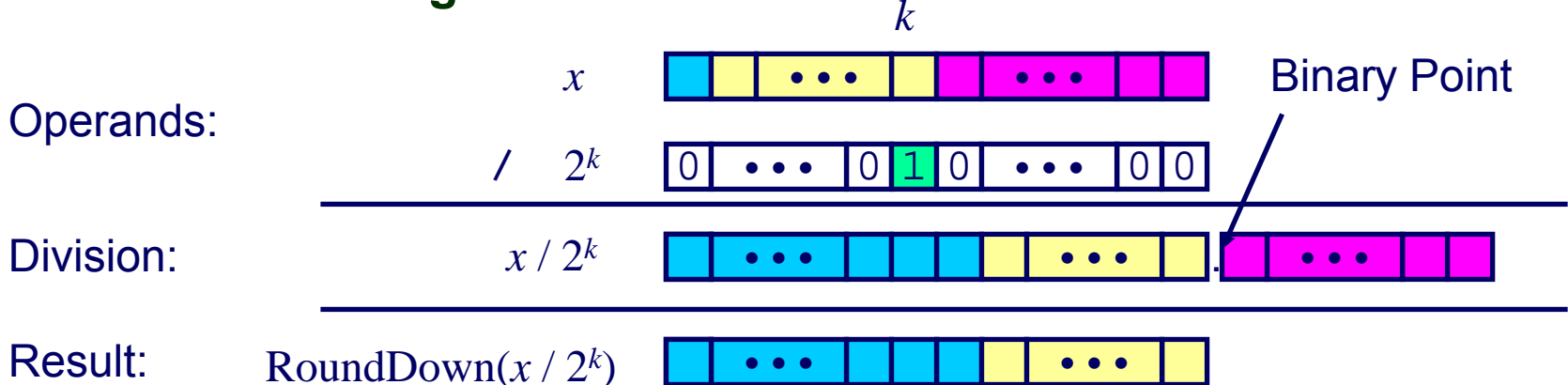

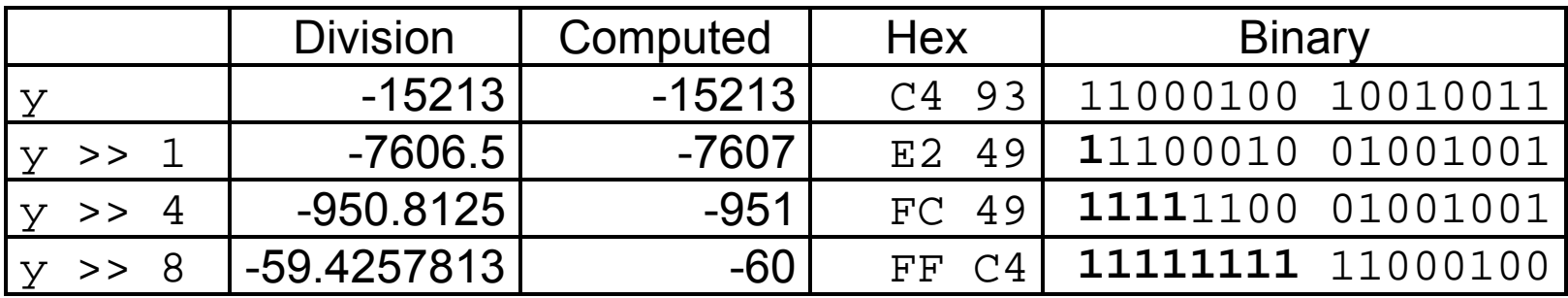

ڊامعة کارنيڊس ميلون فس قطر Carnegie Mellor

#### **15-213: Intro to Computer Systems Fall 2008 ©**

### **Correct Power-of-2 Divide Correct Power-of-2 Divide**

#### **Quotient of Negative Number by Power of 2 Quotient of Negative Number by Power of 2**

- Want「x / 2<sup>*k*ヿ</sup> (Round Toward 0)
- Compute as  $\lfloor$  (x+2<sup>*k*</sup>-1)/ 2<sup>*k*</sup>
	- z **In C: (x + (1<<k)-1) >> k**
	- **Biases dividend toward 0**

### **Case 1: No rounding**

– 54 –

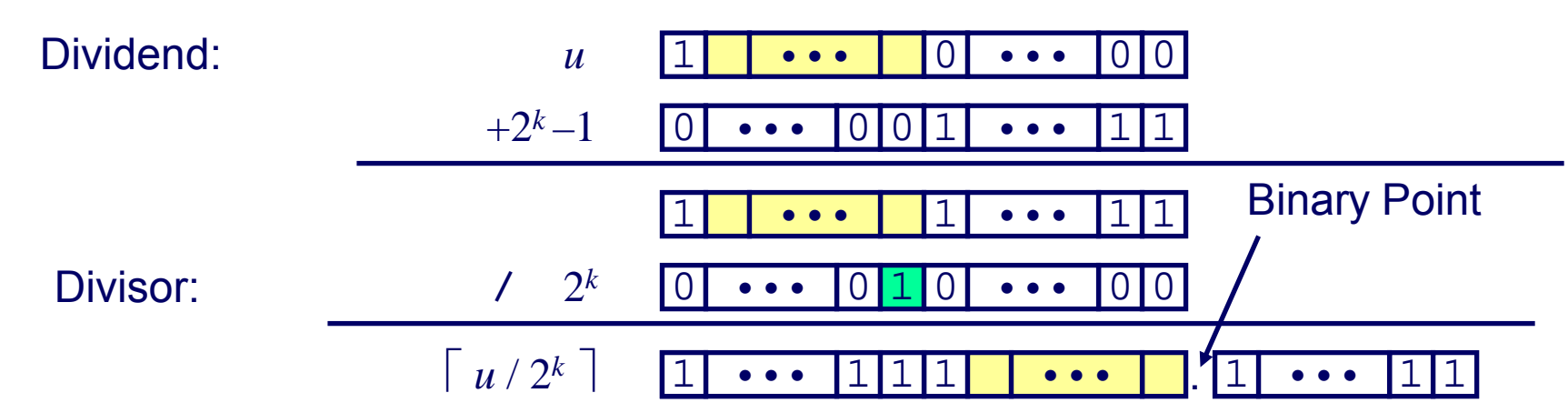

*k*

#### *Biasing has no effect*

 **15-213: Intro to Computer Systems Fall 2008 ©**

ڊامعة کارنيڊس ميلون فس قطر Carnegie Mellor

#### 1••• •••

1

*x*

 $+2^k-1$ 

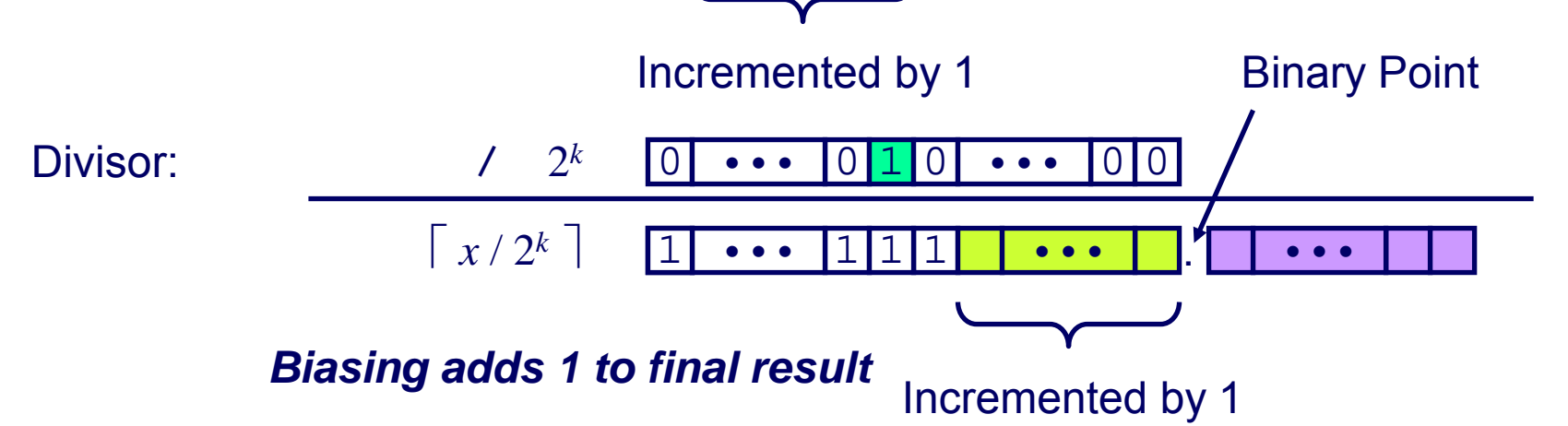

*k*

 $1 \quad 0 \quad \cdots \quad 0 \quad 0 \quad 1 \quad \cdots \quad 1 \quad 1$ 

••• •••

# **Correct Power-of-2 Divide (Cont.)**

#### **Case 2: Rounding**

Dividend:

### **Compiled Signed Division Code Compiled Signed Division Code**

#### **C Function**

**int idiv8(int x)**

```
return x/8;
```
#### **Compiled Arithmetic Operations Explanation**

```
testl %eax, %eax
 js L4
L3:sarl $3, %eax
 retL4:addl $7, %eax
 jmp L3
```

```
if x < 0x += 7;
# Arithmetic shift
return x >> 3;
```
**Uses arithmetic shift for int**

#### **For Java Users**

**Arith. shift written as >>**

جامعة كارنيجي ميلون في قطر **Carnegie Mellon** 

**{**

**}**

# **Properties of Unsigned Arithmetic Properties of Unsigned Arithmetic**

### **Unsigned Multiplication with Addition Forms Commutative Ring Commutative Ring**

- **Addition is commutative group**
- **Closed under multiplication**

**0** <sup>≤</sup> **UMult***w***(***<sup>u</sup>* **,** *<sup>v</sup>***)** <sup>≤</sup> **2***<sup>w</sup>* **–1**

- **Multiplication Commutative UMult**<sup>*w*</sup>(*u*, *v*) = **UMult**<sup>*w*</sup>(*v*, *u*)
- **Multiplication is Associative**  $UMult_w(t, UMult_w(u, v)) = UMult_w(UMult_w(t, u), v))$
- **1 is multiplicative identity UMult***w***(***<sup>u</sup>* **, 1) <sup>=</sup>** *<sup>u</sup>*
- **Multiplication distributes over addtion**

 $UMult_w(t, UAdd_w(u, v)) = UAdd_w(UMult_w(t, u), UMult_w(t, v))$ 

### **Properties of Two's Comp. Arithmetic Properties of Two's Comp. Arithmetic**

#### **Isomorphic Algebras Isomorphic Algebras**

- **Unsigned multiplication and addition**
	- z **Truncating to** *<sup>w</sup>* **bits**
- **Two's complement multiplication and addition**
	- z **Truncating to** *<sup>w</sup>* **bits**

### **Both Form Rings Both Form Rings**

**Isomorphic to ring of integers mod** 2*<sup>w</sup>*

### **Comparison to Integer Arithmetic Comparison to Integer Arithmetic**

- Both are rings
- **Integers obey ordering properties, e.g.,**

*u* **> 0** <sup>⇒</sup> $\Rightarrow$   $u + v > v$ 

 $u > 0$ ,  $v > 0$   $\Rightarrow$   $u \cdot v > 0$ 

#### **These properties are not obeyed by two's comp. arithmetic**

*TMax* + 1 ==*TMin*

– 58 –<sup>-</sup> 15213 \* 30426 15-<del>213:</del> Intro 110 Codriguter Gybitan words) **Fall 2008 ©**

بامعة كارنيجى ميلون فى قطر

### **Integer C Puzzles Revisited Integer C Puzzles Revisited**

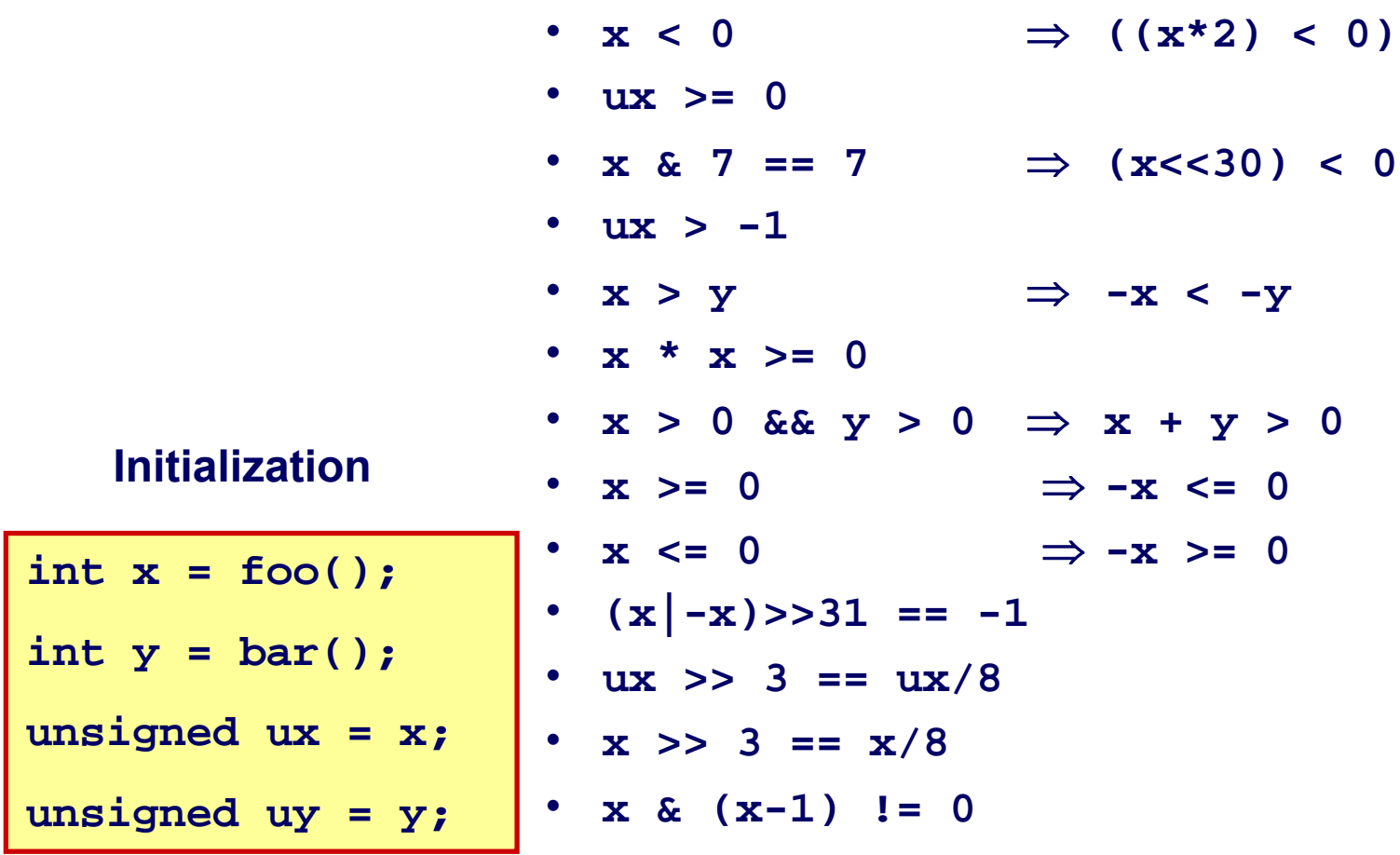

جامعة کارنيجي ميلون في قطر<br>Carnegie Mellon<br>OATAR CAMPUS